# Data Warehousing

#### Kapitel 2: Data-Warehouse-Entwurf

Folien teilweise übernommen von Matthias Gimbel

#### Datenbankentwurf: Schritte

#### **Service Service Entwurfsschritte**

- Anforderungsanalyse
- konzeptioneller DB-Entwurf
	- → konzeptionelles Schema (unabhängig vom Zieldatendatenmodell)
- logischer DB-Entwurf
	- **b** logisches Schema (in konkretem Datenmodell)
- physischer DB-Entwurf
	- → internes/physisches Schema (in konkretem Datenbanksystem)
- iterativer Entwurfsprozess
- **Konzeptueller und logischer DB-Entwurf nicht immer** leicht zu trennen

## Datenbankentwurf: Vergleich

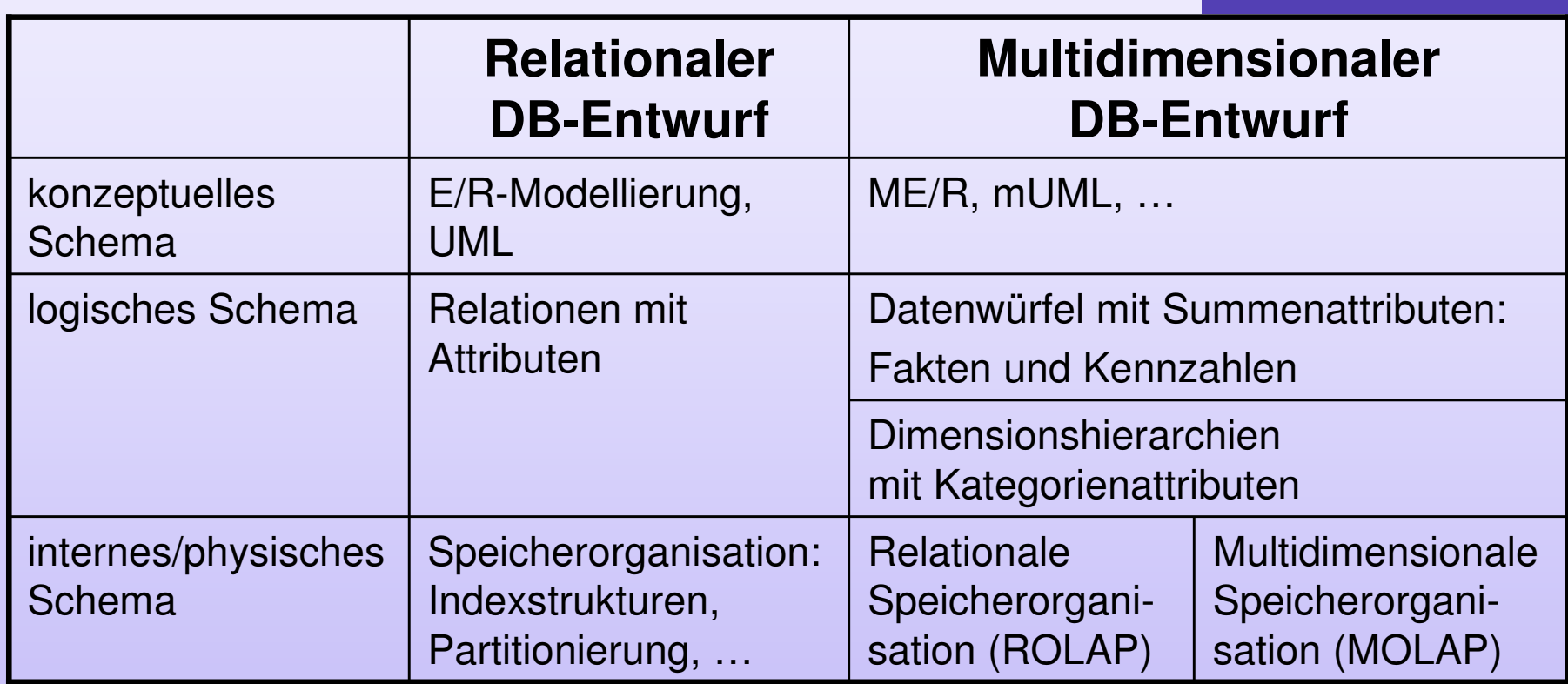

# Data Warehousing

#### Kapitel 2: Data-Warehouse-EntwurfKonzeptueller Datenbankentwurf -

#### Datenmodell für Data Warehouses

Woran ist ein Analyst interessiert?

#### an **Kennzahlen**

- **Umsatz, Gewinn, Menge, Kilometer**
- gruppiert nach **Dimensionen**
	- **Produkt**: Produktkategorie, Produktklasse, Produktgruppe, Produktabteilung
	- **Region**: Filiale, Gemeinde, Landkreis, Bundesland, **Staat**
	- **Zeit**: Tag, Woche, Monat, Quartal, Jahr
	- **Auftraggeber/Kunde: Alter, Geschlecht, Beruf, Einkommen** Einkommen, …
	- $\bullet$
	- …- ... und allen sinnvollen **Kombinationen**

#### Datenmodell für Data Warehouses

- **Datenmodell muss zwei Arten von** Informationen unterscheiden:
	- **Quantifizierende** Informationen (Kennzahlen)
	- **Qualifizierende** Informationen: (Dimensionen)

## Quantifizierende Informationen

Quantifizierende Informationen sind oft **numerisch**und bestehen aus:

- **Contract Contract Contract Contract Contract Contract Contract Contract Contract Contract Contract Contract Co Fakten** ("Basiskennzahlen")
	- z. B.: Einnahmen aus einer Dienstleistung
- **Kennzahlen** ("abgeleitete Kennzahlen")
	- $\bullet$  Berechnungsvorschrift über existierende Fakten
		- <mark>Zählung:</mark> count ()
		- **Bummierung:** sum ()
		- $\blacksquare$  Mittelwertbildung: a $\mathtt{vg}$  ( )
		- **Minimum:** min()
		- Maximum: max()
		- **u** Varianz
		- **Standardabweichung**
		- . …

## Konzeptueller DB-Entwurf

- **Erweiterung bestehender Entwurfstechniken** an Anforderungen durch Multidimensionalität
	- ME/Rmultidimensionales E/R
	- mUML
		- multidimensionales UML

## ME/R-Modellierung

**Erweiterung** des E/R-Modells um **multidimensionale** Konstrukte:

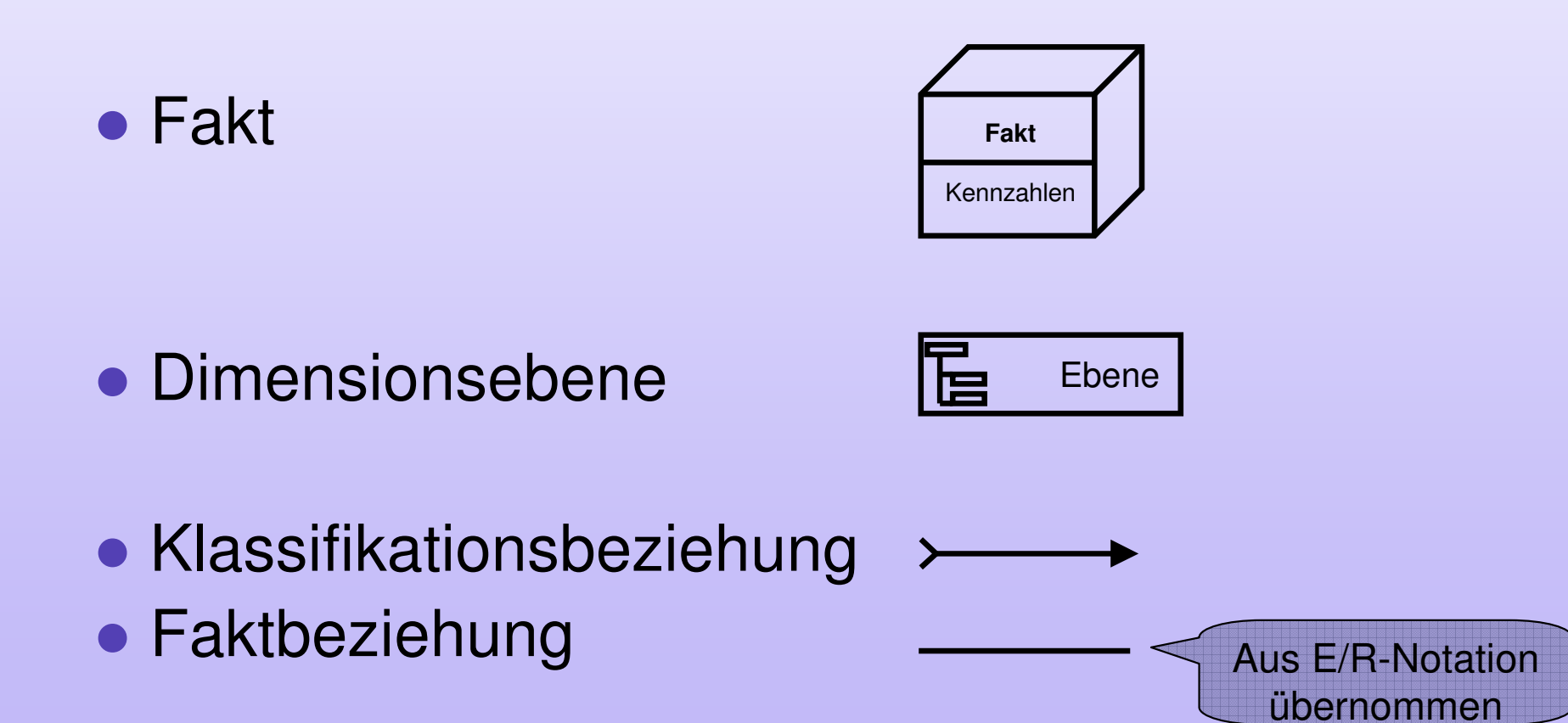

BA Karlsruhe

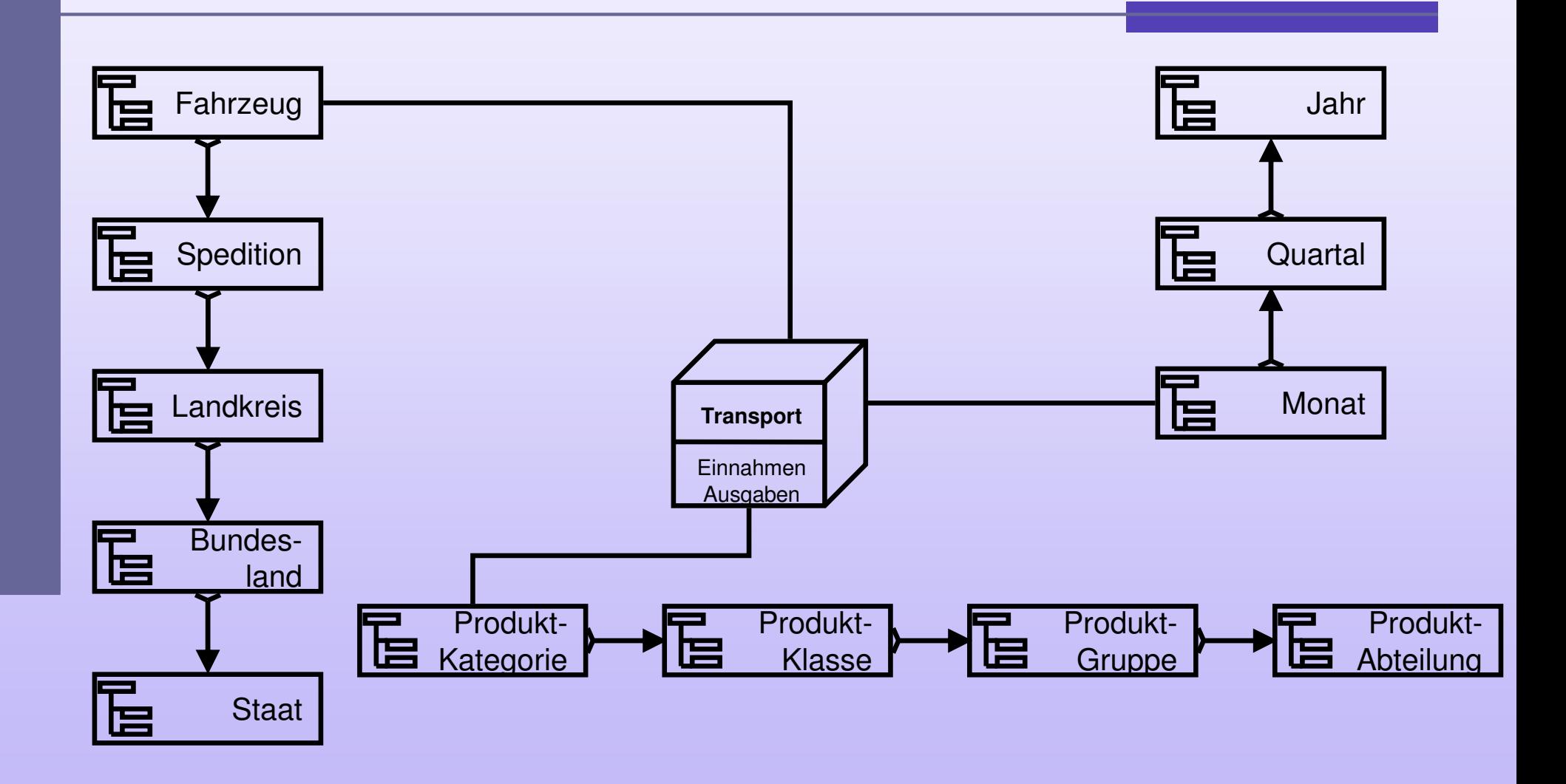

**10**

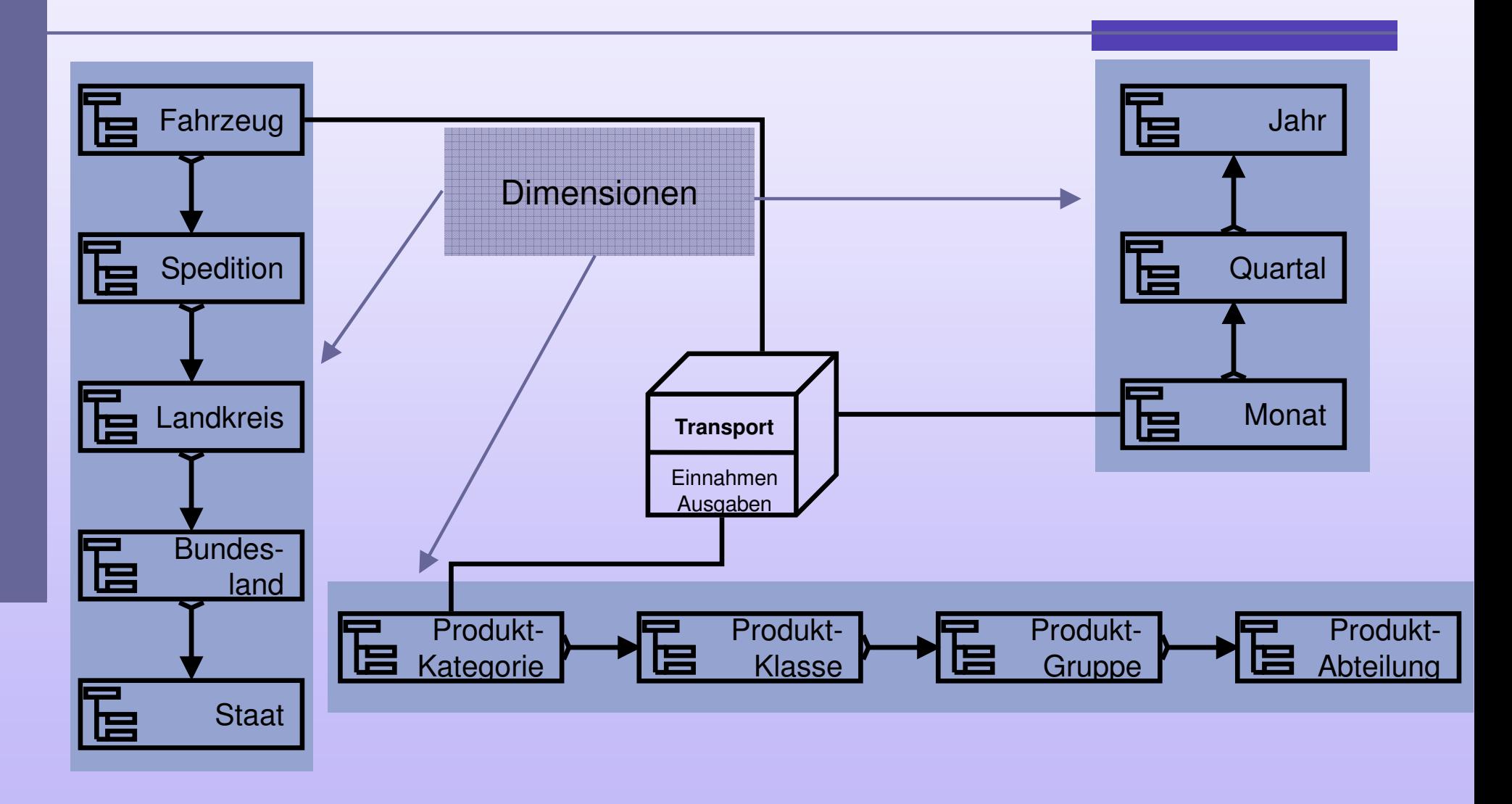

**11**

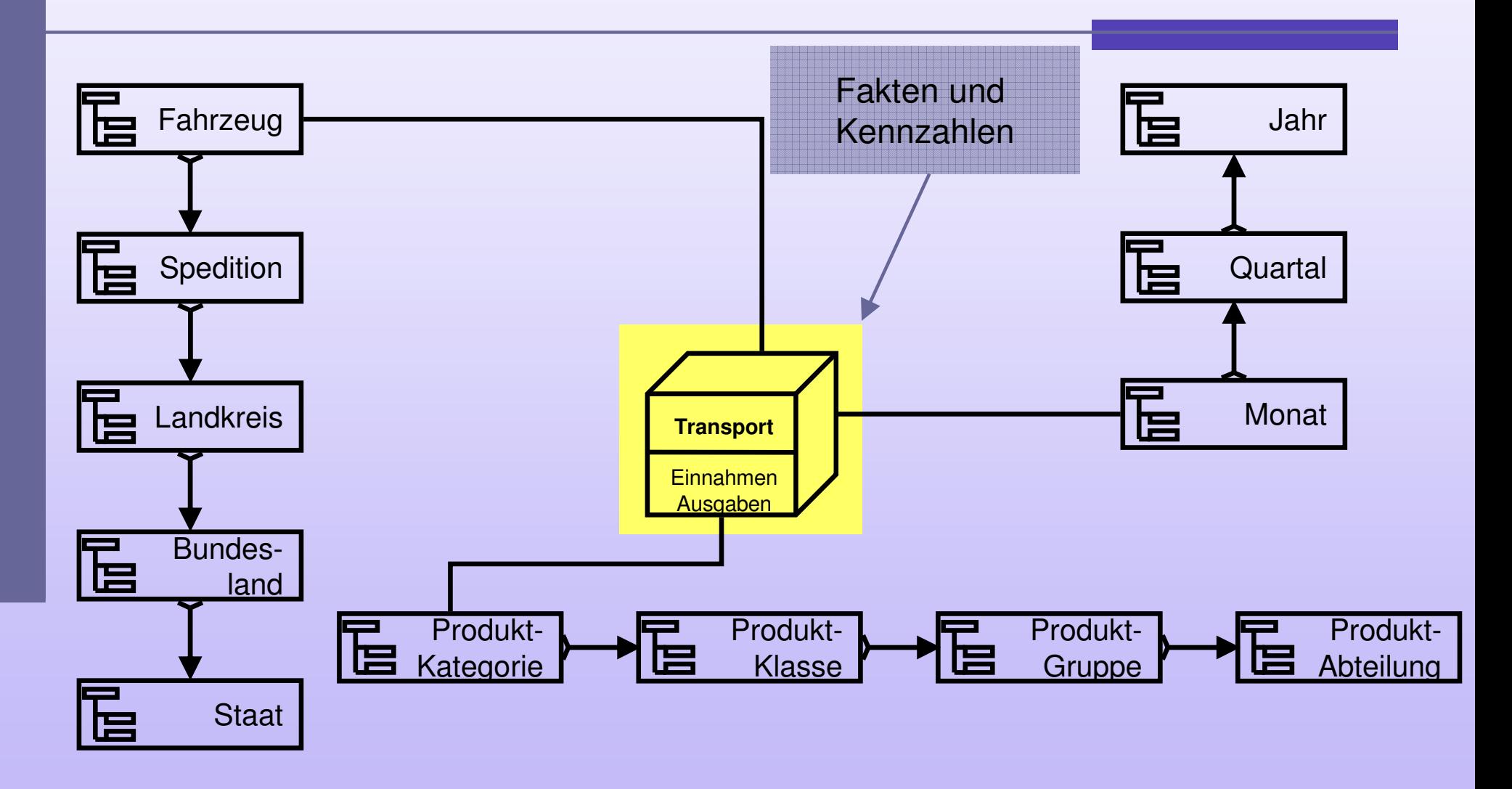

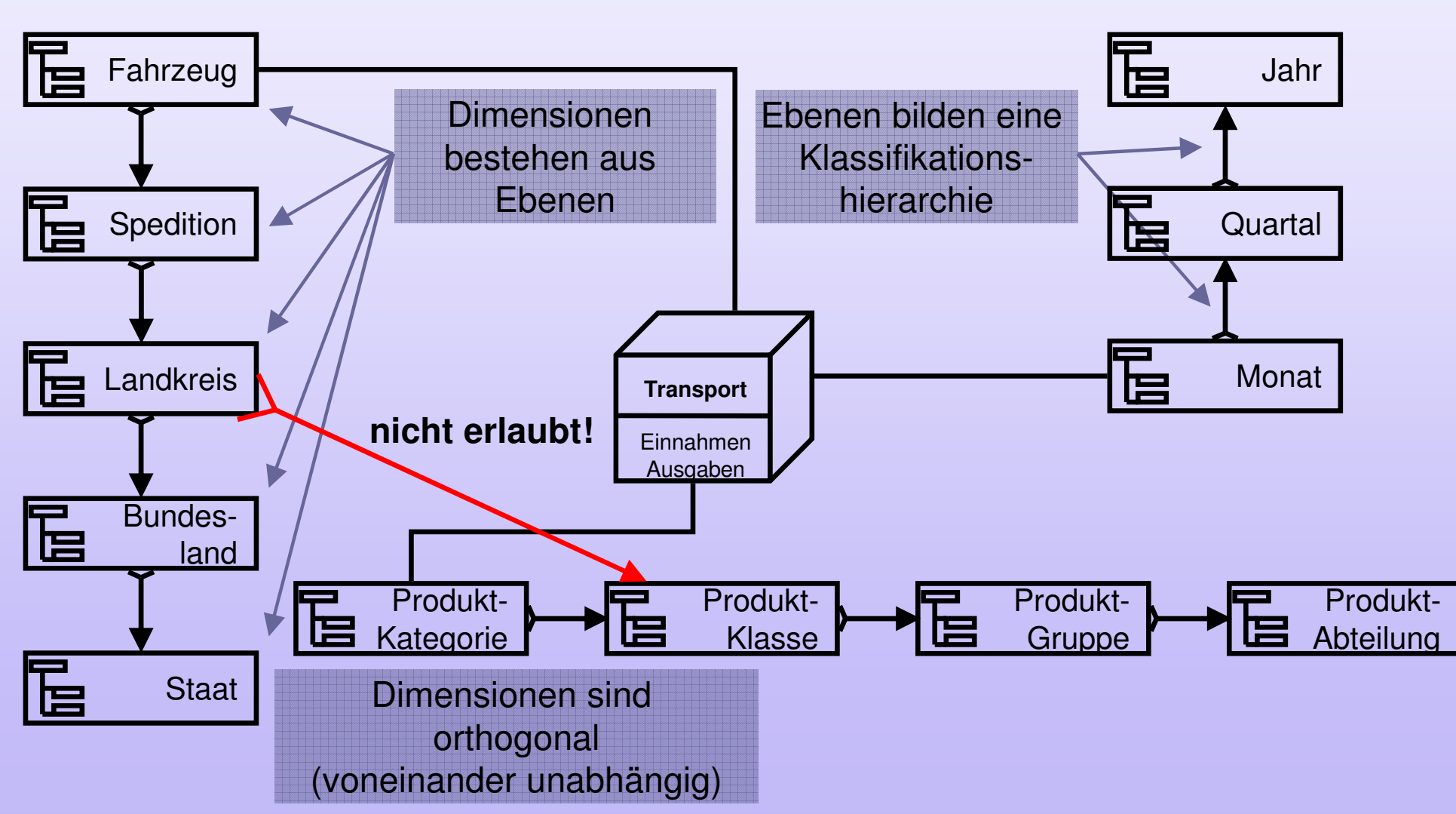

## mUML-Modellierung

- **Erweiterung** des UML-Klassendiagramms um **multidimensionale** Konstrukte durch **Steoreotypen**:
	- Fakt

- $\bullet$ Dimensionsebene
- **Klassifikationsbeziehung**
- Faktbeziehung

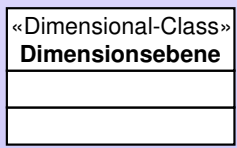

«Fact-Class»**Fakt**

«RollUp»

«Dimension»

## mUML-Modellierung: Beispiel

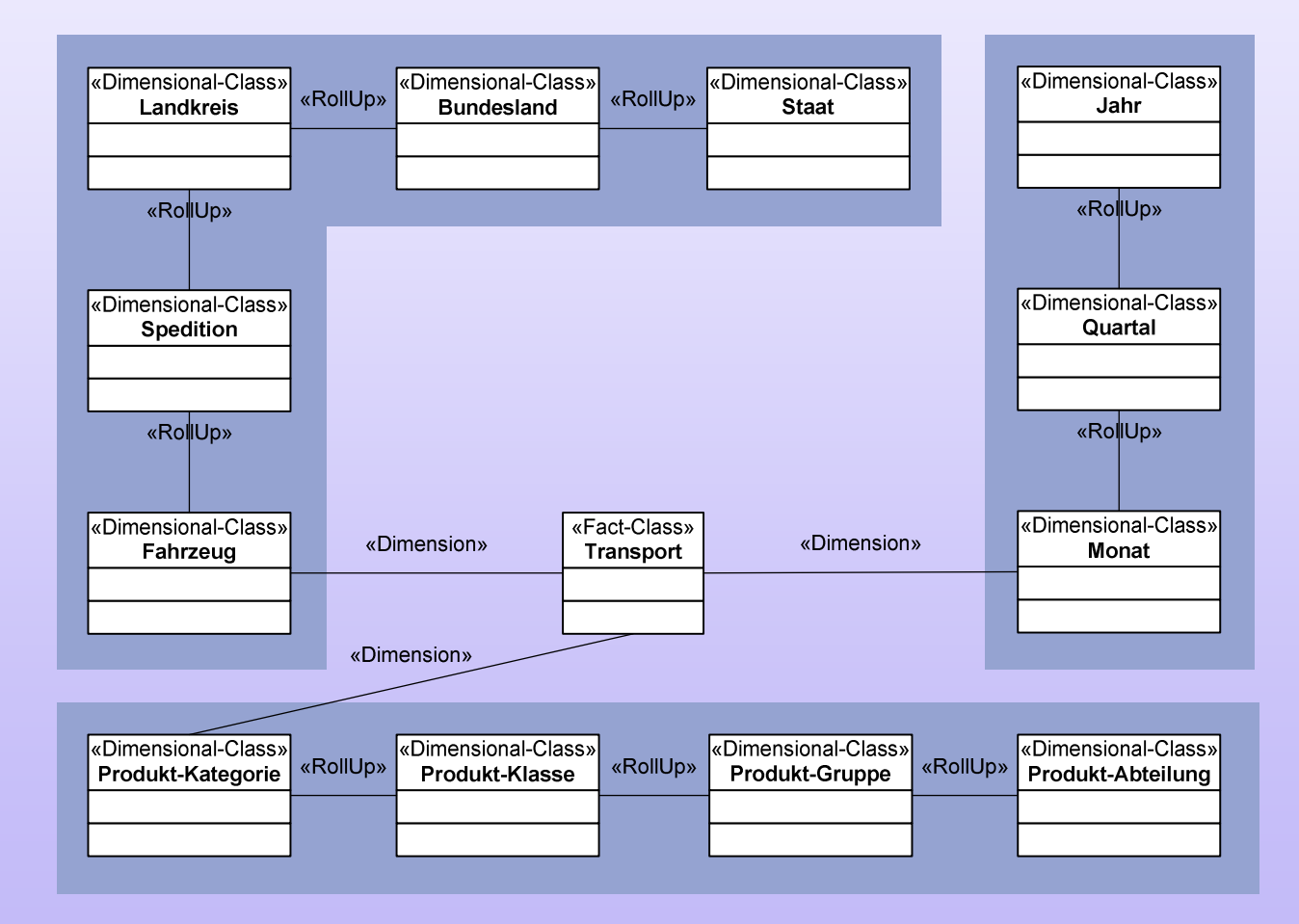

#### Qualifizierende Informationen

#### ■ Dimensionen

- Dimensionen sind **orthogonal** (voneinander unabhängig)
- Dimensionen bestehen aus **Dimensionsebenen**
- Dimensionsebenen bilden eine **Klassifikationshierarchie**

#### Dimension: Ebenen

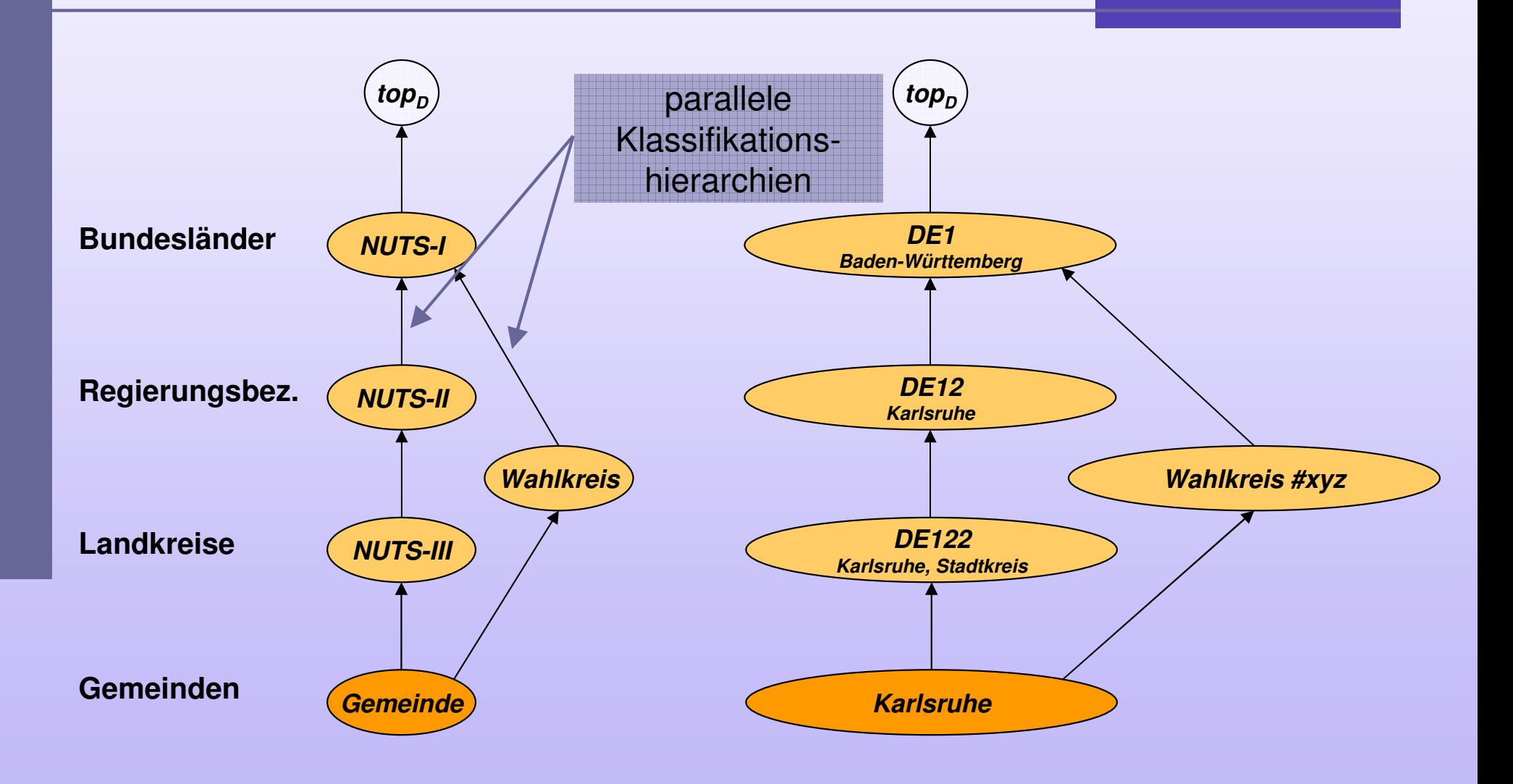

#### Dimension: Zeit

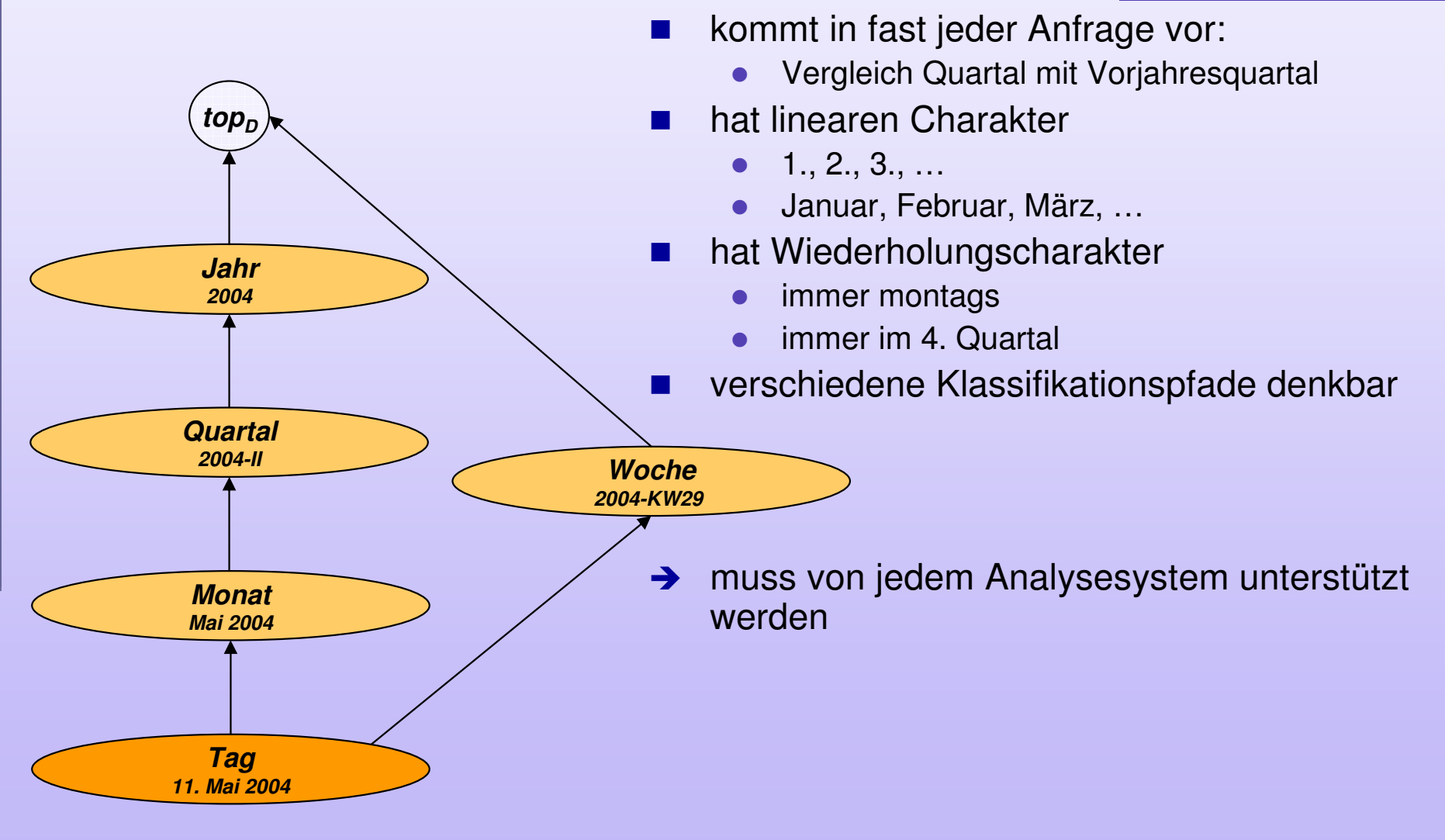

#### Funktionale Abhängigkeiten

- **Funktionale Abhängigkeit** = functional dependency (FD)
	- Zwischen zwei Attributen A und B existiert eine funktionale Abhängigkeit (**AB**) genau dann, wenn **für jedes a aus A genau ein b aus B** existiert.
	- Für Attribute A, B, C:
		- × Man schreibt AB $\rightarrow$ C, wenn für jedes Paar (a,b) mit a aus A und b aus B genau ein c aus C existiert.
		- ×  $\blacksquare$  Man schreibt A $\rightarrow$ BC, wenn A $\rightarrow$ B und A $\rightarrow$ C gilt.

#### Dimension: Kategorieattribute

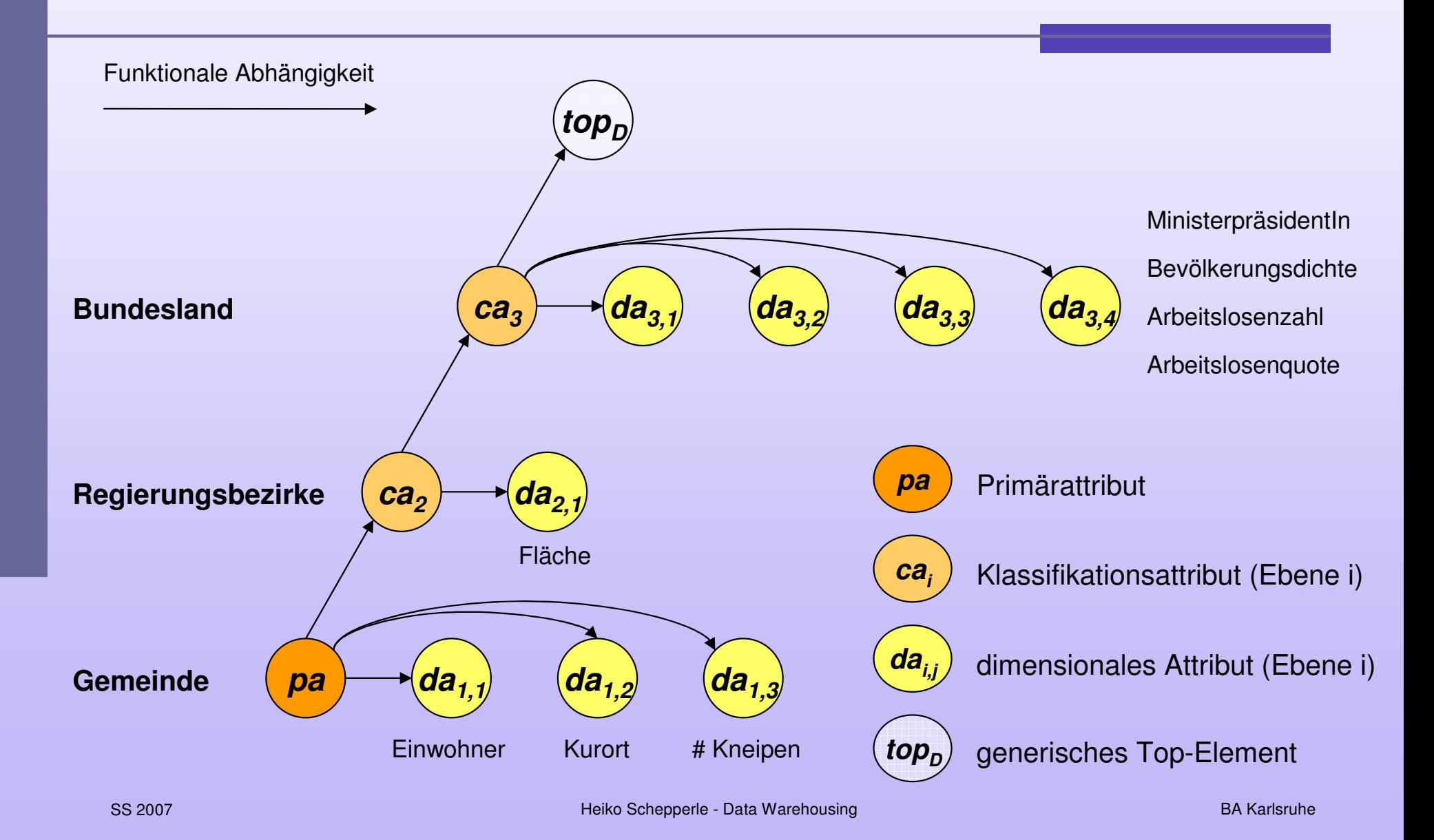

# Data Warehousing

#### Kapitel 2: Data-Warehouse-Entwurf-Logischer Datenbankentwurf -

## Relationale Abbildung

- Wie lassen sich Kennzahlen und Dimensionen gut in einem relationalen Schema abbilden?
	- · möglichst gut verständlich
	- auch relationales Schema sollte Zusammenhänge (z. B. Fakt- und Klassifikationsbeziehungen) abbilden
	- möglichst **performante Anfragebearbeitung**
	- · möglichst redundanzfrei

#### Star-Schema

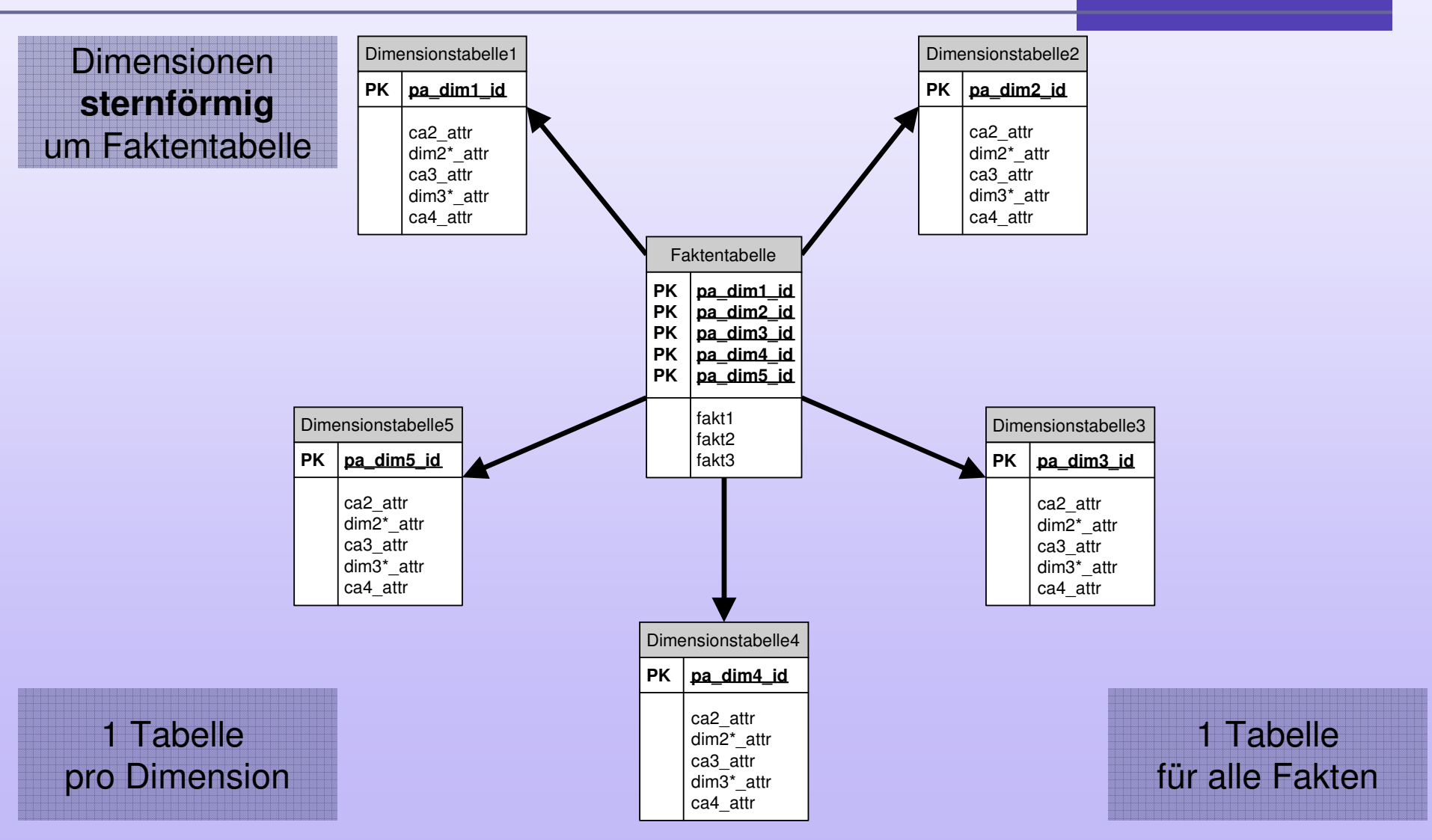

**23**

SS 2007

Heiko Schepperle - Data Warehousing

BA Karlsruhe

#### Faktentabelle

- $\blacksquare$  Faktentabelle = fact table
- enthält Analysegegenstand, eigentliche Geschäftsdaten
- Tupel besteht aus
	- Zeigern auf Dimensionstabellen (Fremdschlüssel), die den Kontext des Tupels eindeutig bestimmen
	- den eigentlichen Kennzahlen
- Schlüssel der Faktentabelle =Gesamtheit der Dimensionszeiger
- Faktentabelle kann viele Millionen Tupel enthalten

#### Dimensionstabelle

- Dimensionstabelle = dimensional table
- pro Dimension existiert eine Dimensionstabelle
- **Dimensionstabelle enthält** 
	- einen eindeutigen Schlüssel (Primärattribut), z.B. Produktnummer, Datums-ID, ...
	- weitere (beschreibende) Attribute der Dimension (Klassifikations- und dimensionale Attribute)
- Dimensionstabelle deutlich kleiner als Faktentabelle

#### Star-Schema: Beispiel

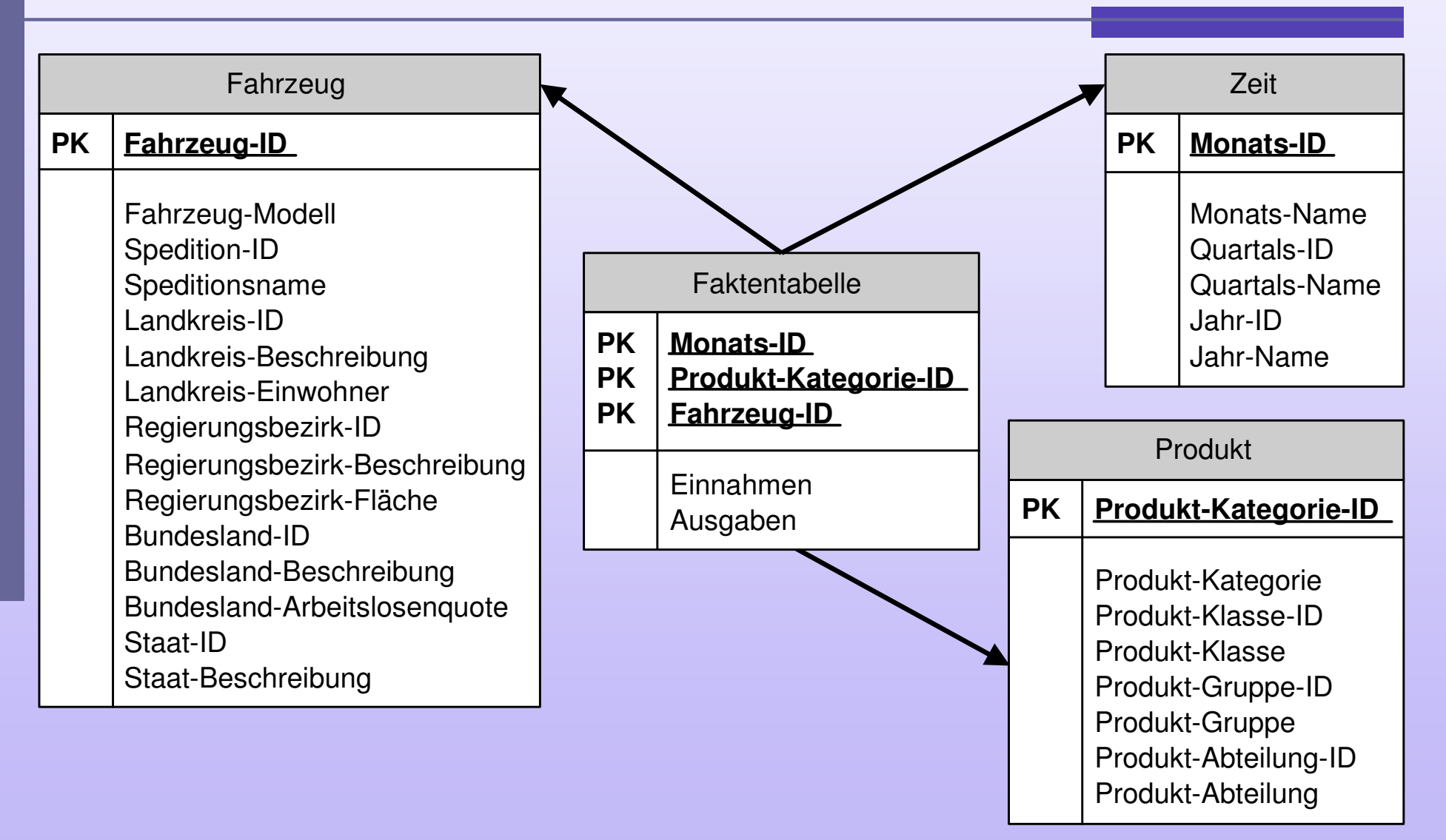

#### Star-Schema

- **Eigenschaften** 
	- sehr übersichtlich
	- einfach erweiterbar
	- recht performante Anfragebearbeitung
- Probleme
	- **denormalisierte Dimensionstabellen**eventuell immer noch groß und redundant
	- **Dimensionsklassifikationen nicht** explizit **modelliert**

#### Snowflake-Schema

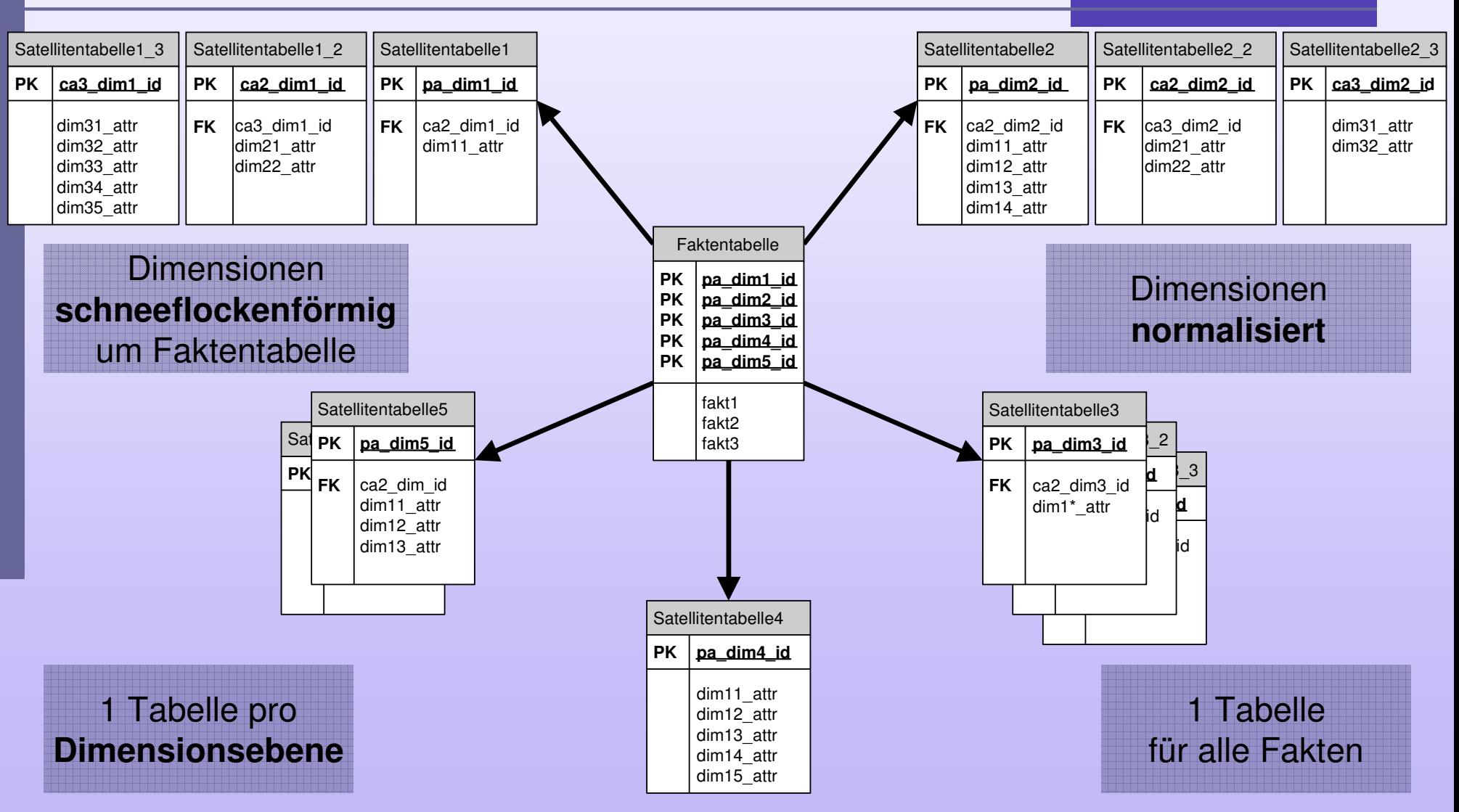

## Snowflake-Dimension: Beispiel

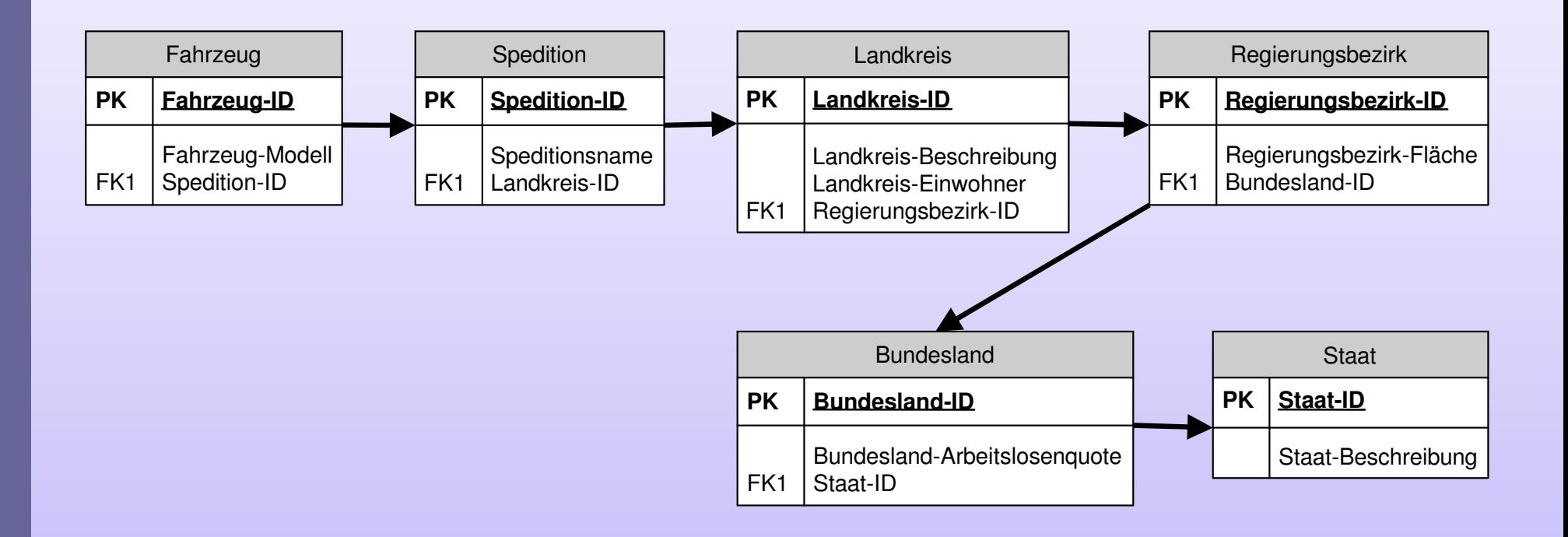

#### Snowflake-Schema

- Warum muss jetzt alles ID heißen?
	- Eindeutigkeit der Referenzkette in der Klassifkationshierarchie:
		- k. ■ Eine Monats-ID aus der Faktentabelle gehört zu einem bestimmten Quartal in einem bestimmten Jahr
		- k. "2. Quartal" reicht dafür nicht, weil das Jahr nicht mehr herausgefunden werden kann
- $\rightarrow$  gegebenfalls sind zu den IDs in den Satellitentabellen noch Beschreibungen zuergänzen (Speditionsname, Landkreis-Beschreibung, …)

#### Snowflake-Schema

#### **Probleme**

- **weniger übersichtlich**
- weniger performante Anfragebearbeitung
- **Eigenschaften** 
	- **normalisierte Dimensionstabellen**
	- Dimensionsklassifikationen explizit modelliert

#### Star- vs. Snowflake-Schema

■ Welche Variante ist besser?

- **→ Welches Schema geeignet ist, hängt vom** Anwendungsprofil ab!
- **→ Dennoch wird sehr häufig ein Star-Schema** oder ein leicht modifiziertes Star-Schema verwendet.

# Data Warehousing

#### Kapitel 2: Data-Warehouse-EntwurfPhysischer Datenbankentwurf -

#### Speicherorganisation

■ ROLAP

relationale Speicherorganisation

**MOLAP** 

multidimensionale Speicherorganisation

HOLAP

hybride Speicherorganisation

#### ROLAP

#### ■ ROLAP = Relational OLAP

- **relationale Speicherung des** multidimensionalen Datenmodells
- Speicherung der aggregierten Daten in Relationen
- **geringere Performanz**
- "unbegrenzt" skalierbar

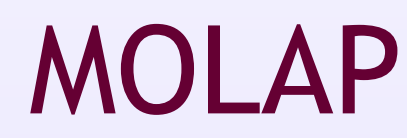

#### ■ MOLAP = Multidimensional OLAP

- **nultidimensionale Speicherung des** multidimensionalen Datenmodells
- Speicherung der aggregierten Daten in speziellen multidimensionalenDatenstrukturen
- hohe Performanz
- **Degrenzte Skalierbarkeit**
## Multidimensionale Speicherung

- Würfel ("Hypercube")
- Dimensionen:
	- Produkt, Ort, Zeit

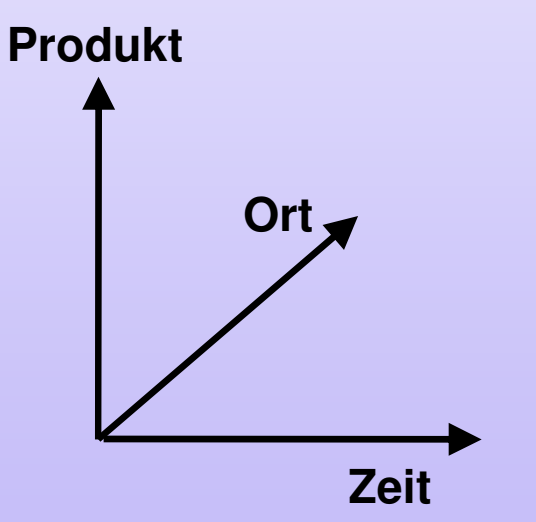

**TierfutterÖle und FetteMolkereiprodukte Obst und GemüseFleischFischGetränke**

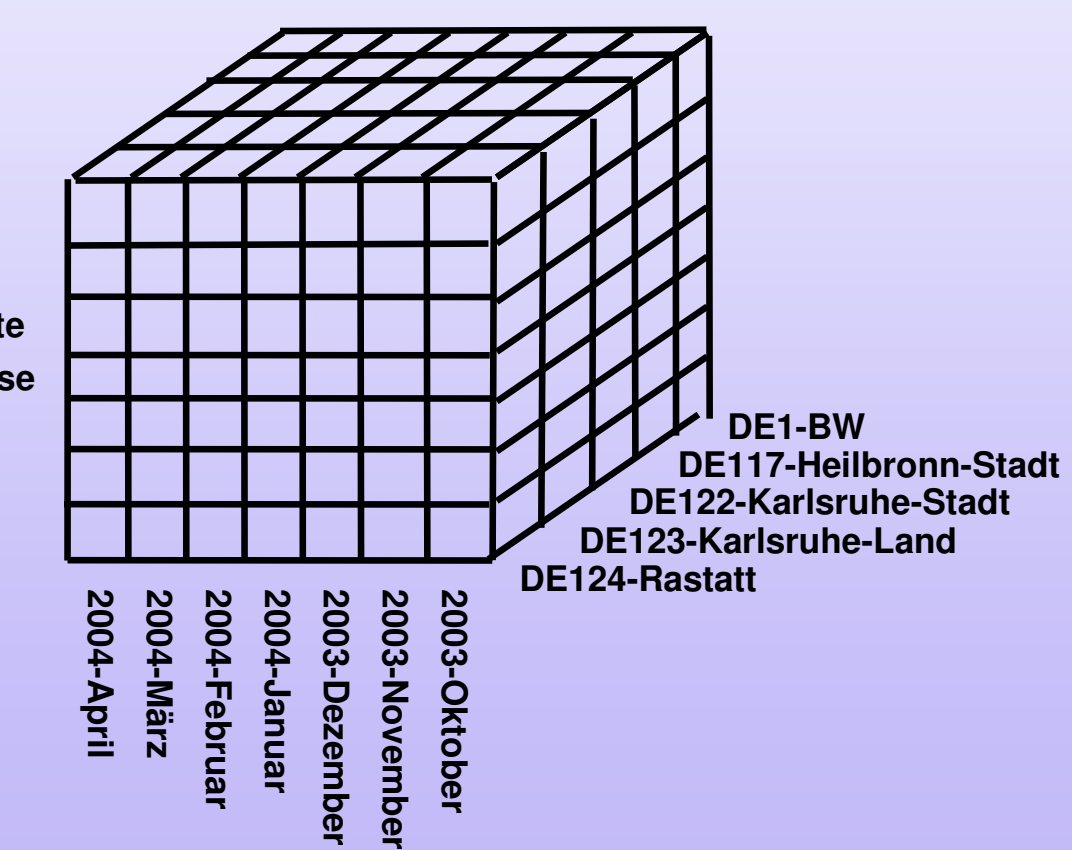

## Multidimensionale Speicherung

- Array-Speicherung multidimensionaler Daten
- **>Linearisierung**
- **Dimensionen D**<sub>1</sub>, D<sub>2</sub>, D<sub>3</sub>, ..., D<sub>m</sub>
- Punkt  $(x_1, x_2, x_3, \ldots, x_n)$  $1 + \sum ((x_i - 1) \prod |D_j|)$ 1 $-1$   $j=1$ ∑ $z = 1 + \sum_{i=1}^{n} ((x_i - 1) \prod_{j=1}^{i-1} D_j)$
- Beispiel: n=3,  $|D_1|=3$ ,  $|D_2|=4$ ,  $|D_3|=2$ ; x= $(2,3,1)$  $z = 1 + (x_1 - 1) + (x_2 - 1)|D_1| + (x_3 - 1)|D_1||D_2|$  $z = 1 + (2 - 1) + (3 - 1) * 3 + (1 - 1) * 3 * 4$

## Multidimensionale Speicherung

#### **Probleme**

- Reihenfolge der Dimensionen spielt eine Rolle
- Nachbarschaftsbeziehung geht verloren
- bei dünn besetztem Würfel hoher **Speicherbedarf** 
	- × dicht besetzt (dense) bei hohem Füllgrad
	- × dünn besetzt (sparse) bei niedrigem Füllgrad
	- × Füllgrad = Anzahl der nicht leeren Zellen / Anzahl aller Zellen
	- ×  $\blacksquare$  Eine Zelle mit dem Wert "0" ist nicht leer!

## ROLAP vs. MOLAP

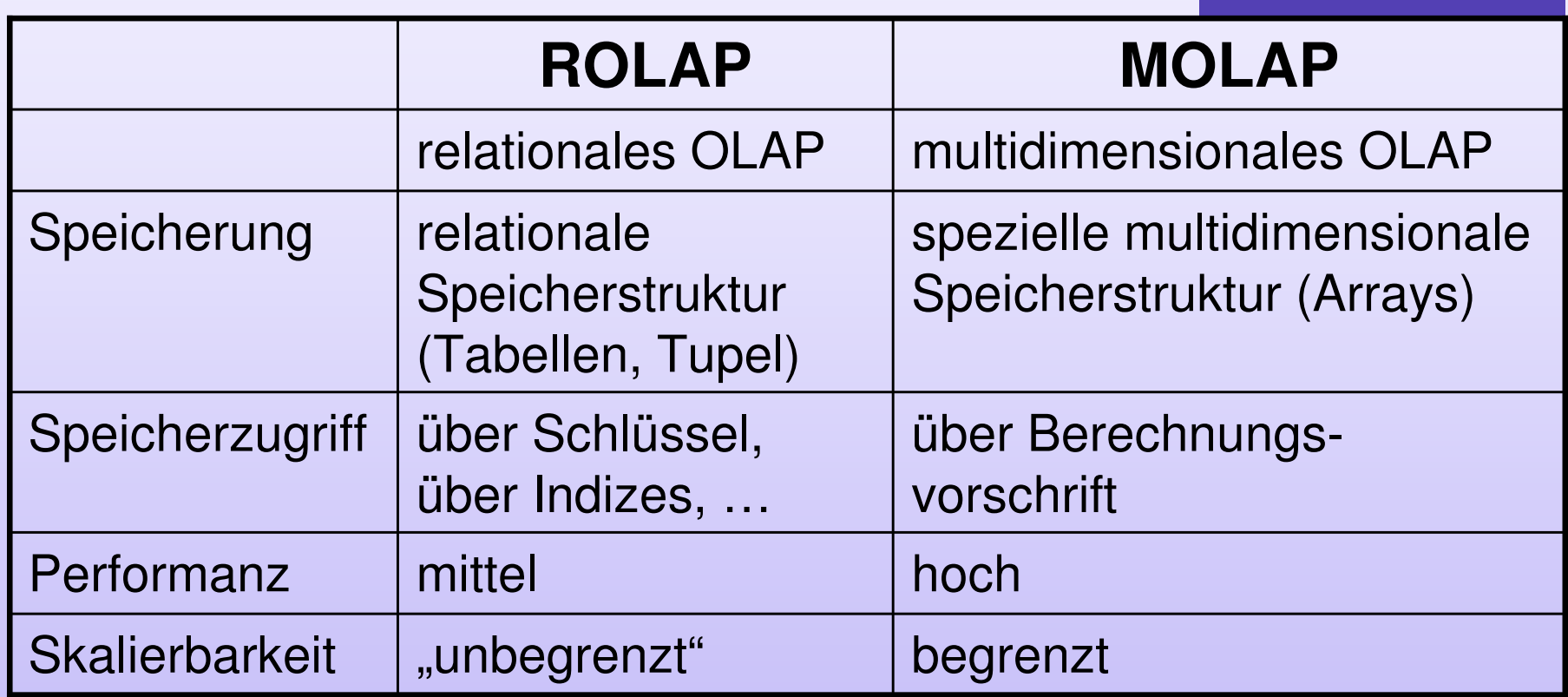

- Hybrides OLAP
- Kombination von ROLAP und MOLAP
- Problem
	- MOLAP gut für dicht besetzte Würfel (leere Zellen belegen unnötig Speicher)
	- ROLAP gut für dünn besetzte Würfel (jedes Tupel speichert Schlüsselattribute)
	- **→ Zwei-Ebenen-Datenstruktur**

## Zwei-Ebenen-Datenstruktur

- **Service Service**  Unterscheidung in dünn- (sparse) und dichtbesetzte (dense) Dimensionen
- speichere Relation für dünn besetzte Dimensionen mit Zeiger **Service Service** auf einen Block
- Block ist Würfel aus dicht besetzten Dimensionen
- **falls alle Dimensionen dünn besetzt sind und relational** gespeichert werden:
	- Block besteht aus einer Zelle
	- → äquivalent zu ROLAP
- falls alle Dimensionen dicht besetzt sind und in einem Block gespeichert werden:
	- → Relation ist leer bzw. enthält Zeiger auf genau einen Block
	- äquivalent zu MOLAP

#### Weitere Elemente

- **Es existieren weitere Elemente des physische Datenbankentwurfs** 
	- Indexstrukturen
	- Materialisierung
	- Partitionierung

# Data Warehousing

#### Kapitel 2: Data-Warehouse-Entwurf-Indexstrukturen -

### Indexstrukturen

- **Nie werden die gewünschten Tupel einer** Tabelle gefunden?
	- **lineare Suche?**
	- $\rightarrow$  linearer Aufwand
	- **Binärsuche?**
	- **→ logarithmischer Such-Aufwand, aber teure** Sortierung nötig
	- geht's besser?
	- → durch Einsatz von Indexstrukturen(=Indizes)

#### Indexstrukturen

■ Aufgabe einer Indexstruktur

- effizienter, wertbasierter Zugriff auf
	- P. ■ einzelne Tupel
		- EMQ=Exact Match Query (assoziativer/wertbasierter Zugriff)
	- P. mehrere Tupel über Wertebereichen
		- **RQ** = Range Query (Assoziativer Zugriff und sequentielles Lesen)
		- Beispiel: WHERE Jahrgang = 1998

## Indexstrukturen

- Ziel:<br>-
	- Minimierung des zu übertragenden Datenvolumens (Seiten)
		- k. **Festplattenzugriff hat den größten Einfluss auf Antwortzeit**
		- $\mathbb{R}^2$ auf Festplatte erfolgt Zugriff in Blöcken
		- $\blacksquare$  Indexstrukturen arbeiten auf Seiten (4 ■ Indexstrukturen arbeiten auf Seiten (4kB – 8kB) (hier kann 1:1-Zuordnung zu Blöcken angenommenwerden)
	- Minimierung der wahlfreien Zugriffe
		- $\mathbb{R}^2$ **Nahlfreier Zugriff** Zugriff auf Blöcke unabhängig von der Reihenfolge der Speicherung
		- sequentieller Zu **Sequentieller Zugriff** Zugriff auf Blöcke in der Reihenfolge der Speicherung
- **Lineare Strukturen** 
	- Listen
		- F. ■ einfach-verkettet
		- F. doppelt-verkettet
	- Arrays
- Hashtabellen
- Bäume
	- B-Baum
	- B<sup>\*</sup>-Baum

## … im Vergleich

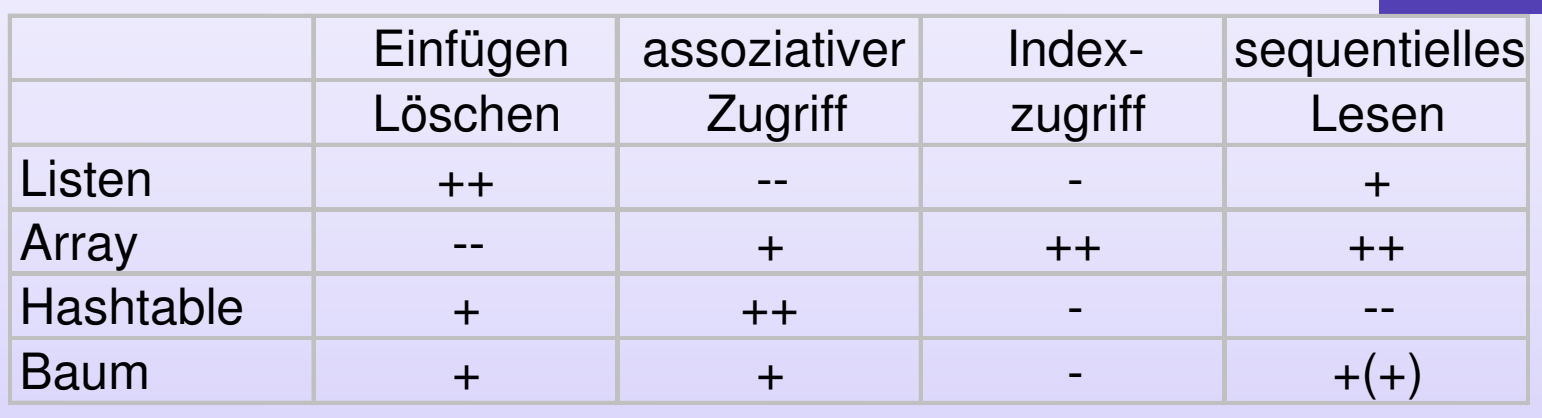

- **Einfügen/Löschen sowie sequentielles Lesen** benötigt meist zusätzlich noch assoziativen Zugriff zum Auffinden der korrekten Position
- **→** bei Listen problematisch
- **→ meist Bäume als Zugriffsstruktur**

#### Binärbaum

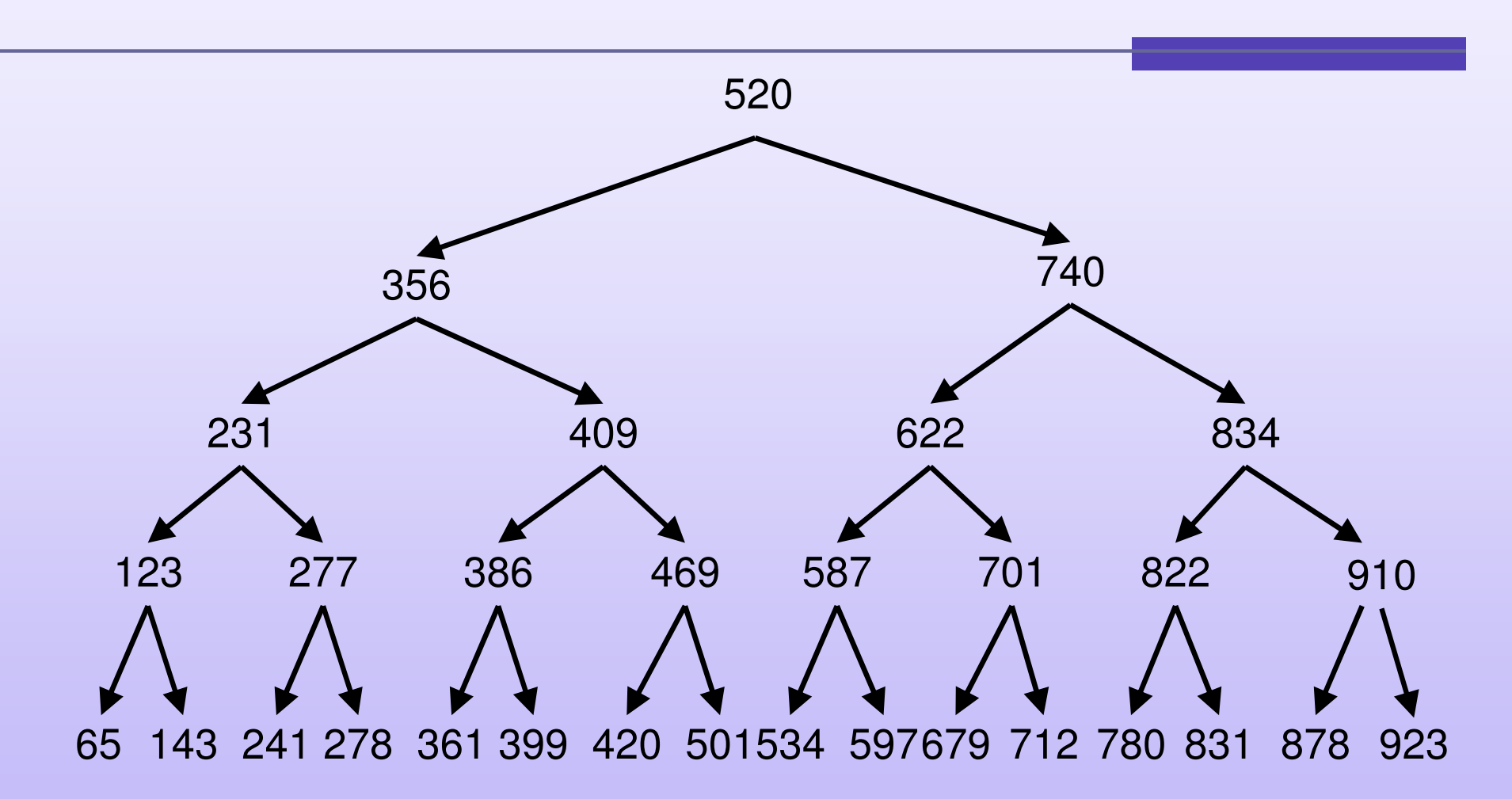

## Binärbaum: Eigenschaften

#### ■ Probleme:

- **Sehr viele Navigationen bei Direktzugriff**
- Aufteilung auf Seiten unklar
- Balancierung?
- **Idee: Mehrwegbaum:** 
	- Anzahl der Elemente pro Knoten > 1
	- Knotenelemente in Sortierreihenfolge (wegen sequentieller Verarbeitung)
	- $\bullet$  garantierter Füllgrad (Splitten und Vereinigen von Knoten)

**51**

#### B-Baum

SS 2007

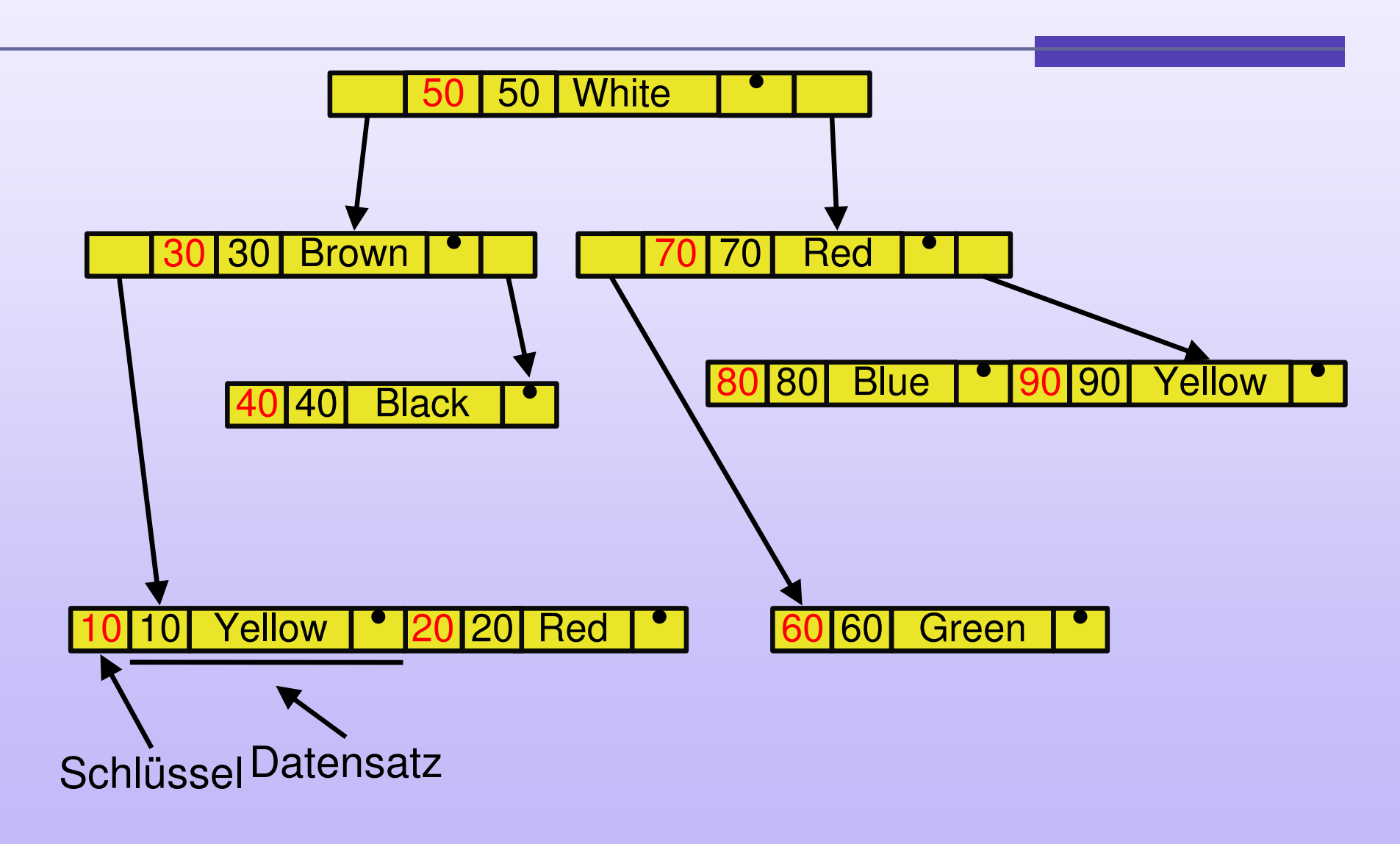

#### B-Baum

- Jeder innere Knoten hat n+1 Söhne mit k ≤ n < 2k, Ausnahme: Wurzel (1 <sup>≤</sup> n < 2k)
- Jeder Knoten ist mit n sortiert angeordneten Schlüsseln belegt
- Seien  $S_1,...,S_n$  die Schlüssel, so gilt:
	- $\bullet$  Z<sub>0</sub> weist auf den Unterbaum mit Schlüsseln < S<sub>1</sub>
	- $Z_j$  (für j=1...n-1) weisen auf Unterbäume, deren Schlüssel echt zwischen S<sub>j</sub> und S<sub>j+1</sub> liegen.  $_{\rm j}$  und S<sub>j+1</sub> liegen.
	- Z<sub>n</sub> weist auf den Unterbaum, dessen Schlüssel größer als S<sub>n</sub> sind.<br>.
- Jeder Weg von der Wurzel zu einem Blatt hat die gleiche Länge (= Höhe des Baumes)

## B-Baum: Einfügen

- Suche nach dem Schlüssel des neuen Datensatzes (notfalls bis zum Blatt).
- Falls gefunden: Einfügen des neuen Datensatzes in den entsprechenden Knoten des B-Baums (bei nicht eindeutigem Schlüssel).
- Falls nicht gefunden: Einfügen des neuen Datensatzes in das bei der Suche erreichte Blatt.
- **Service Service** ■ Bei Überlauf eines Knotens wird der Knoten gespalten, d.h. die Einträge des Knotens werden auf zwei Knoten verteilt.

# B-Baum: Überlauf/Unterlauf

■ Der Datensatz, der in der Mitte des übergelaufenen Knotens liegt, wird zum Vaterknoten propagiert.

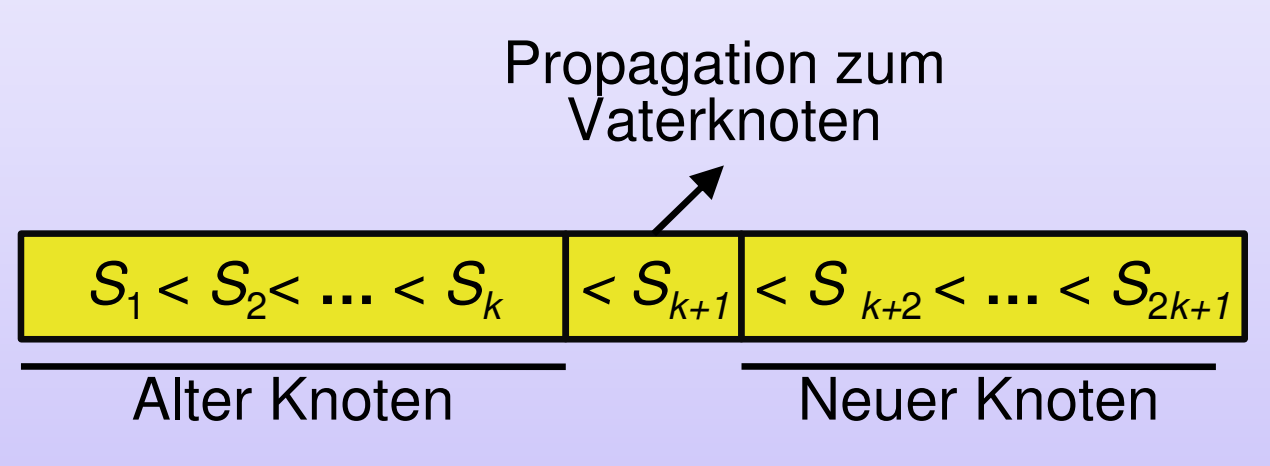

- Bei Unterlauf (n<k) werden zuerst Elemente aus Nachbarknoten verschoben
- Falls dort ebenfalls Unterlauf → Knoten wird mit<br>Nachbarknoten verschmolzen Nachbarknoten verschmolzen

## B-Baum: Eigenschaften

#### **Probleme**

- $\bullet$  Höhe = Anzahl Zugriffe =  $log<sub>s</sub>(n)$
- Verzweigungsgrad s = Knotengröße / (Schlüssel- <sup>+</sup> Datensatzgröße)
- s und damit Baumhöhe abhängig von Datensatzlänge
- **· immer noch Ineffizienz beim sequentiellen Lesen**
- **Lösung** 
	- "hohler Baum", Daten nur an den Blattknoten
	- Verkettung der Blattknoten

#### B\*-Baum

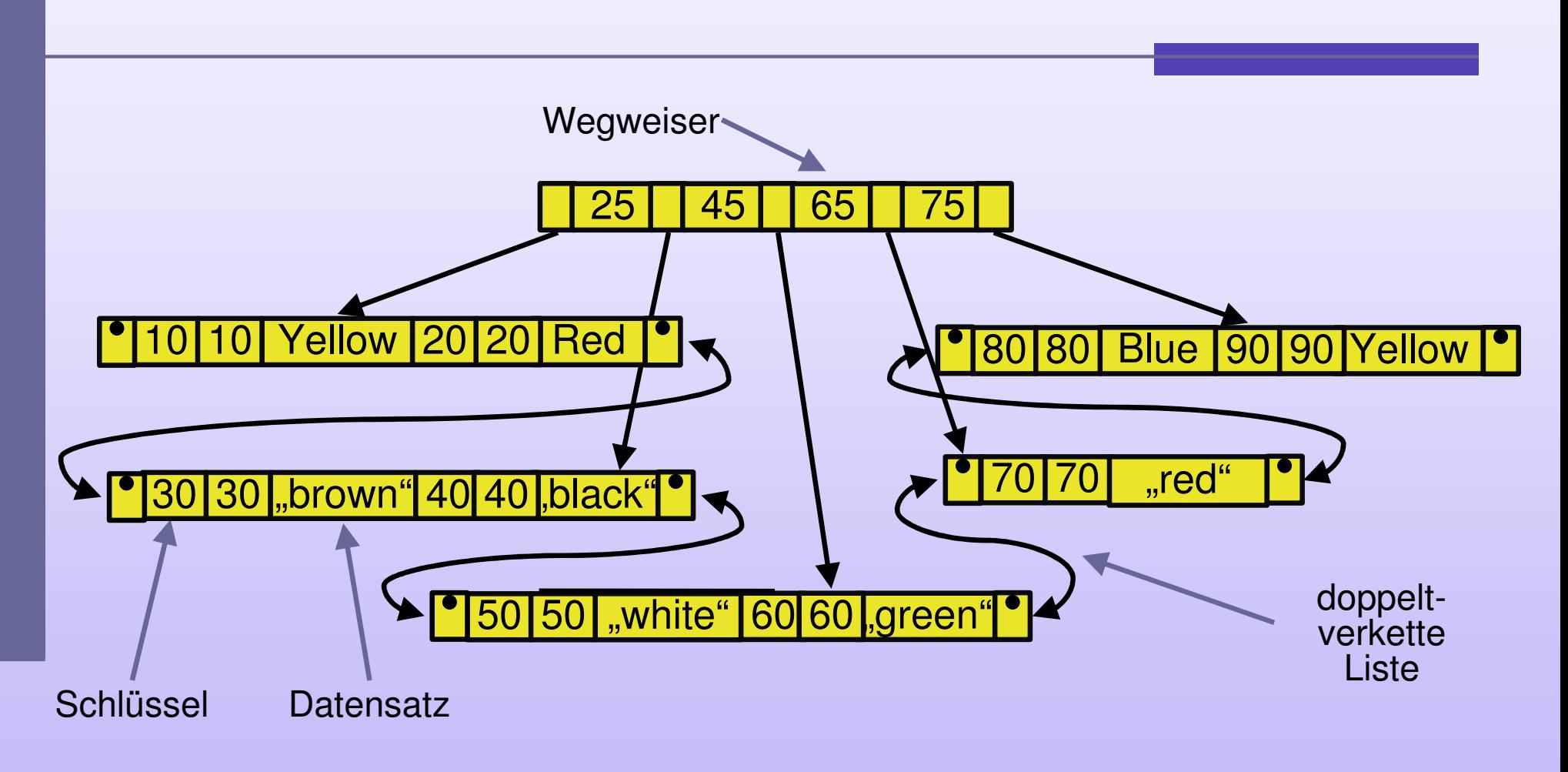

#### **Service Service** Regeln zum Über-/Unterlauf wie beim B-Baum

#### Indexarten

**Der Primärindex** 

Index über eindeutiges Attribut (ID=Schlüsselattribut)der Datenkollektion

- Sekundärindex Index über nicht eindeutiges Attribut (ID≠Schlüsselattribut) der Datenkollektion
- Clusterindex Datenkollektion ist physisch in der Reihenfolge derIndexwerte angeordnet
- → geclusterte Primärindizes
- geclusterte Sekundärindizes

**58**

## Was es sonst noch gibt

- Mehrdimensionale Datenstrukturen
	- Anwendungsfelder:
		- F. Geographische Datenbanken (GIS)
		- F. CAD-Datenbanken (EDM/PDM)
		- × Data Warehouses
	- Beispiele:
		- × UB-Baum: space filling curve + B-Baum
		- × ■ Bitmap-Index
		- × R\*-Baum: Bounding Rectangle in inneren Knoten
		- × k-d-B-Baum: achsenparallele Splits

## Indizes im Data Warehouse

- Welche Indexstrukturen unterstützen Data-Warehouse-Anfragen besonders gut?
- Problem
	- Filterung auf der Faktentabelle
- **Anforderung** 
	- **Effiziente Verknüpfung von Einschränkungen** der Faktentabelle auf disjunktenAttributmengen

## Indizes im Data Warehouse

- Variante 1
	- $\bullet$ 1 B-Baum auf einer Dimension
	- Restliche Einschränkungen werden zu normalen Selektionsbedingungen
	- → Viel zu viele Tupel gelesen!
- Variante 2
	- 1 B-Baum für jede Dimension
	- $\bullet$ für jede Dimension IDs der selektierten Tupel bestimmen
	- Schnittmenge bilden
	- $\bullet$  hoher Wartungsaufwand (pro Insert bis zu 50 Indizes anzupassen)
- Variante 3
	- $\bullet$ Multidimensionale Indizes

## Multidimensionale Indizes

- Immer Kompromiss zwischen
	- **•** Füllgrad
	- $\bullet$ Überlappungsfreiheit
	- Balancierung des Baumes
	- Clusterung benachbarter Daten

SS 2007

## Bitmap-Index

- **Service Service** Bitmap-Index besteht aus einer **Menge von Bitvektoren**
- **Service Service Struktur** 
	- 1 Bitmap-Index pro Dimension
	- 1 Bitvektor pro Attributwert
	- $\bullet$ Länge des Bitvektors = #Tupel der Faktentabelle
	- Eintrag 1 in Position i eines Bitvektors → Tupel i hat<br>entsprechenden Wert entsprechenden Wert
	- $\bullet$ ● Eintrag 0 in Position i eines Bitvektors → Tupel i hat nicht<br>entsprechenden Wert entsprechenden Wert
- **Service Service**  Verwendung
	- $\bullet$  zuerst innerhalb der Dimension ODER-Verknüpfung aller passenden Bitvektoren
	- dann UND-Verknüpfung der resultierenden Bitvektoren  $\bullet$ verschiedener Dimensionen

## Bitmap-Index

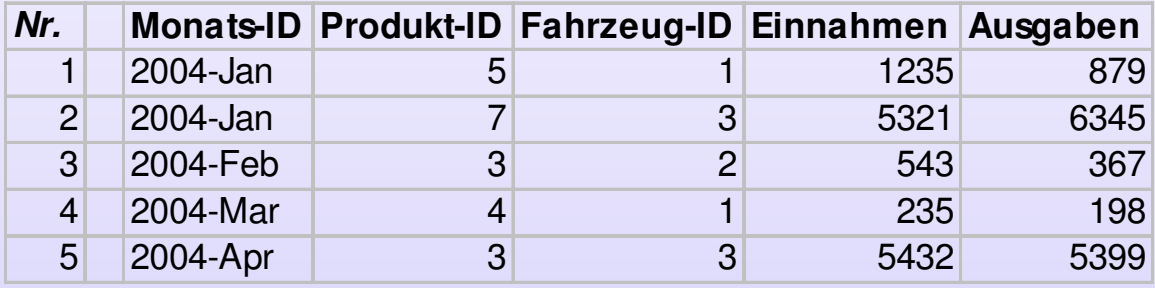

- $\mathcal{L}_{\mathcal{A}}$  alle Lebensmittel-Transporte (Produkt-ID=3)
	- 00101 (Tupel Nr. 3 und Nr. 5)
- У. alle Lebensmittel-Transporte (Produkt-ID=3) von Fahrzeug 3
	- $\bullet$  00101 UND 01001 = 00001 (nur Tupel Nr. 5)  $\bullet$
- $\mathcal{L}_{\mathcal{A}}$  alle Kleidungs- (Produkt-ID=5) und Schuh-Transporte (Produkt-ID=7) im Januar 2004
	- $(10000 \text{ ODER } 01000) \text{ UND } 11000 = 11000$ <br> $\text{UND } 11000 = 11000 \text{ (Tupol Nr } 1 \text{ und Nr } 3)$  $\bullet$ UND 11000 = 11000 (Tupel Nr. 1 und Nr. 2)

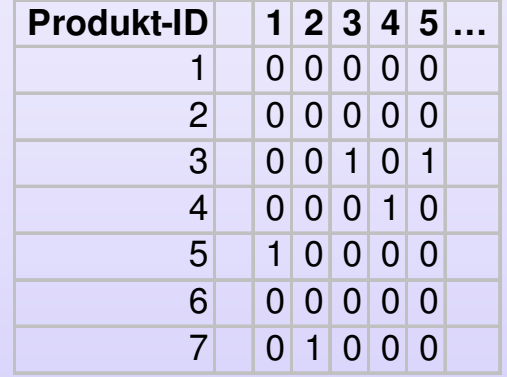

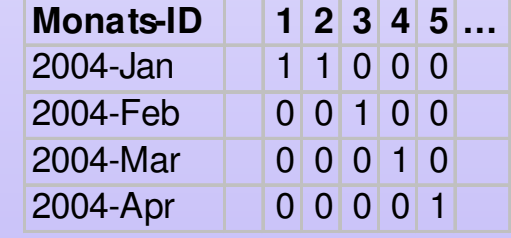

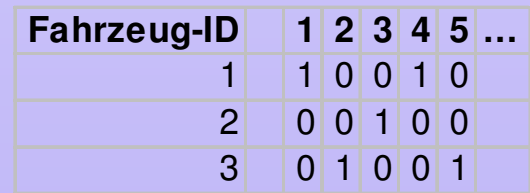

## Bitmap-Index

## ■ Problem

- Bitmap-Index braucht Platz
	- F. #Anzahl benötigter Bytes = Kardinalität (Anzahl der verschiedenen Werte) der Domäne \* Anzahl Tupel der Faktentabelle / 8
	- F. Unterstützung für Range Queries nicht optimal
- **Nerbesserungsansätze** 
	- **Bereichsbasierte Kodierung** (range-based encoding)
	- Komprimierung von Bitvektoren

#### UB-Baum

- Linearisierung des mehrdimensionalen Raums durch "space filling curve", anschließend Verwendung eines eindimensionalen Index (B\*-Baum)
- Nachbarschaftsbeziehung bleibt besser erhalten als einfache Linearisierung (wie bei MOLAP beschrieben)
- Beispiel Z-Kurve

#### UB-Baum

- Reihenfolge der Dimensionen: erst <sup>→</sup>, dann ↓
- Z-Wert: Position in der Z-Kurve
- Z-Region: Anfangs- und Endpunkt als Paar von Z-Werten

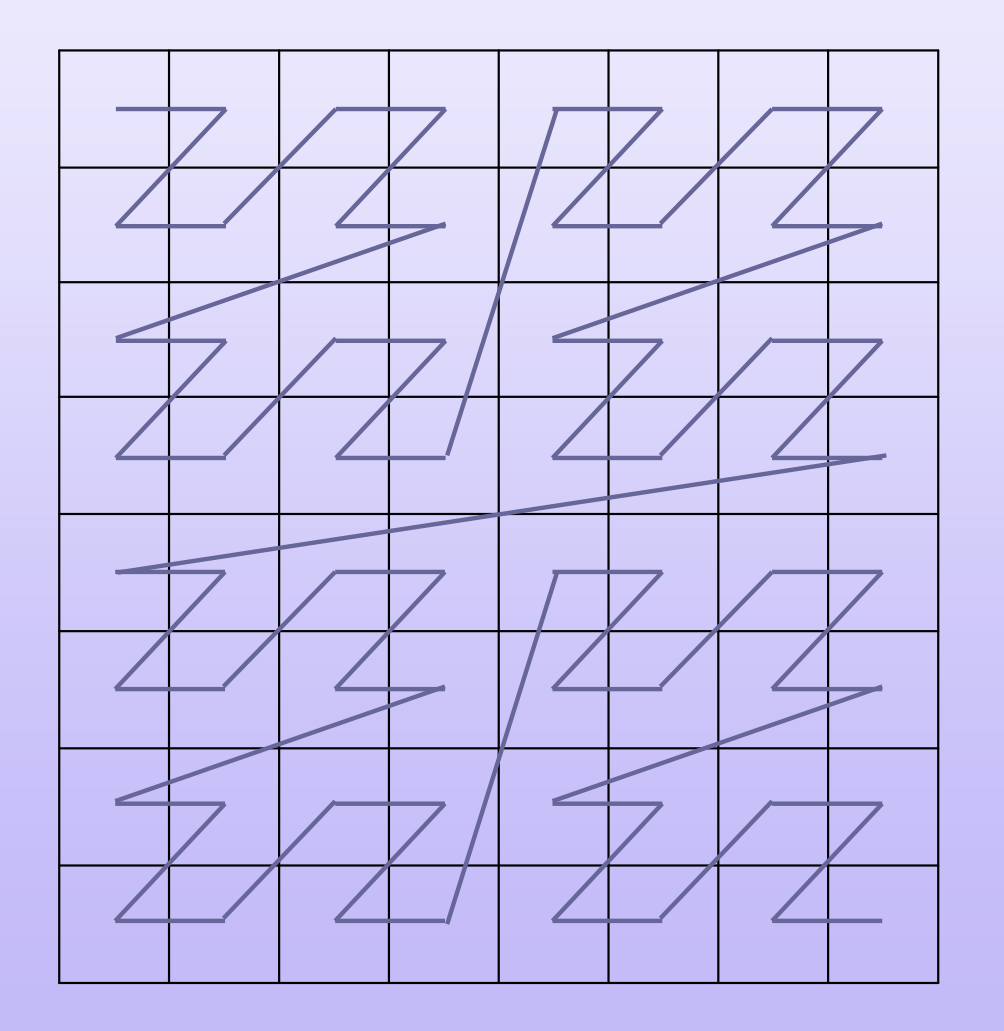

# Data Warehousing

#### Kapitel 2: Data-Warehouse-Entwurf-Materialisierung -

## Materialisierung

- Faktentabelle durchsuchen und Berechnung von<br>Aggregationen kostet Zeit Aggregationen kostet Zeit
- Idee
	- häufig gebrauchte aggregierte Zwischenergebnisse materialisieren (physisch ablegen, speichern)
- Systematisches Vorgehen
	- Dimensionshierarchien aufstellen
	- **Häufigkeit der Zugriffe auf die einzelnen** Aggregationsstufen protokollieren
	- Modell aufstellen, welche Ergebnisse von welchem Zwischenergebnis profitieren
	- kostenbasierte Entscheidung treffen (Speicherplatz  $\leftrightarrow$  Lesezugriff  $\leftrightarrow$  Schreibzugriff)

## Materialisierung

### ■ Kostenmodell

- Speicherplatzkosten
- Update-Kosten
	- × **also Kosten für Anpassung materialisierter** Zwischenergebnisse bei Datenänderung
	- × **u wobei Update auch von Materialisierung** profitieren kann

### **Nichttriviales Problem: Query Rewriting**

- also Umschreiben von Anfragen, so dass bestehende Materialisierungen genutzt werden können

## Materialisierung: Beispiel

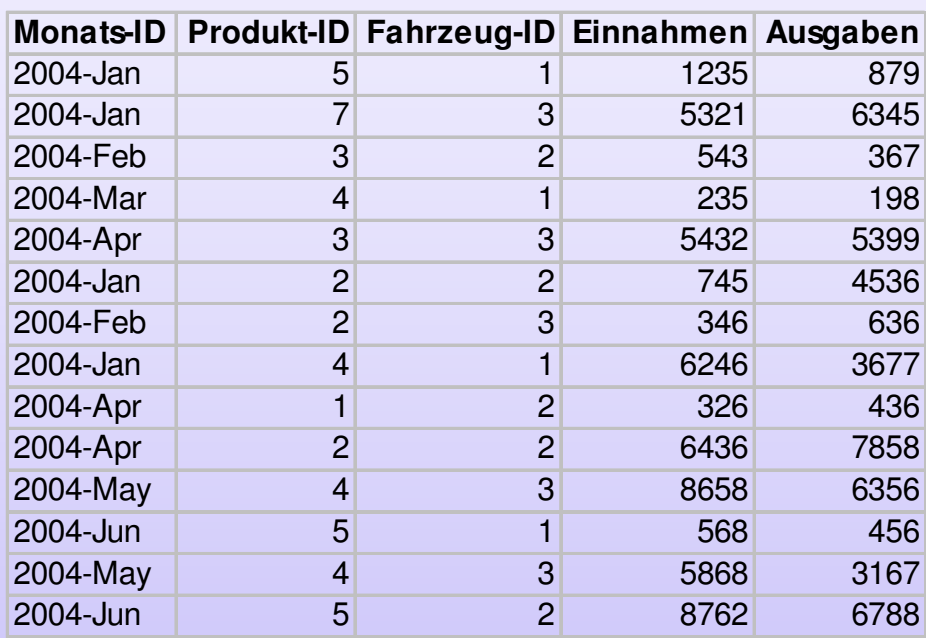

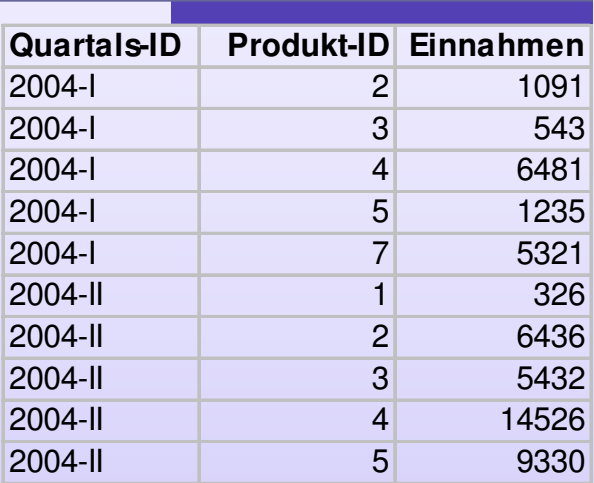

- Wie sieht eine Anfrage nach den Einnahmen bei Lebensmittel-Transporten (Produkt-ID=3) pro Quartalmit und ohne Einsatz der aggregierten Tabelle aus?
- Star- oder Snowflake-Schema?

## Materialisierung: Beispiel

#### Aggregationsdimensionen:

- Produkt (PID), Fahrzeug (FID), Monat (MID)

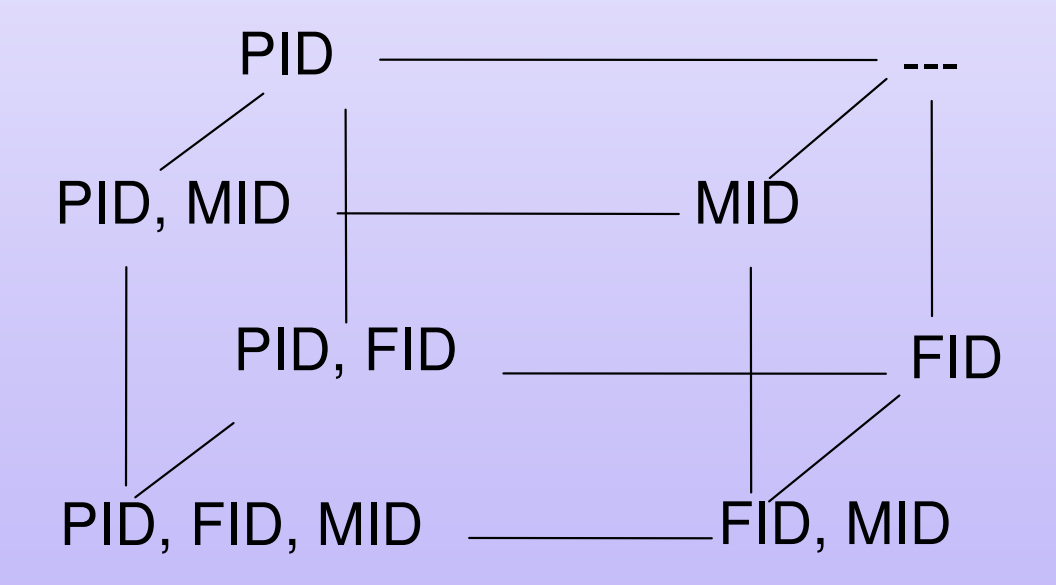
## Materialisierung

**Erweiterung um mehrstufige** Aggregationshierarchien (wie z.B. Monat  $\rightarrow$ Quartal im Beispiel) und gegebenenfalls Dimensionseinschränkungen führen zuexplosionsartigem Wachstum derMöglichkeiten!

# Data Warehousing

#### Kapitel 2: Data-Warehouse-Entwurf-Data-Warehouse-Werkzeuge -

## Data-Warehouse-Werkzeuge

#### **ETL-Werkzeuge**

- Werkzeuge zur **Unterstützung des Aufbaus und der Wartung**eines Data Warehouse
- Beispiele:
	- DataJunction
	- DataStage (Ascential)
	- …

#### **OLAP-Werkzeuge**

- $\bullet$ Werkzeuge zur **multidimensionalen Datenanalyse**
- $\bullet$  Beispiele:
	- Hyperion Essbase
	- BusinessObjects
	- Cognos
	- **MicroStrategy** н.
	- …

# Vergleich DW-Werkzeuge

#### Funktionsumfang der Business-Intelligence-Werkzeuge

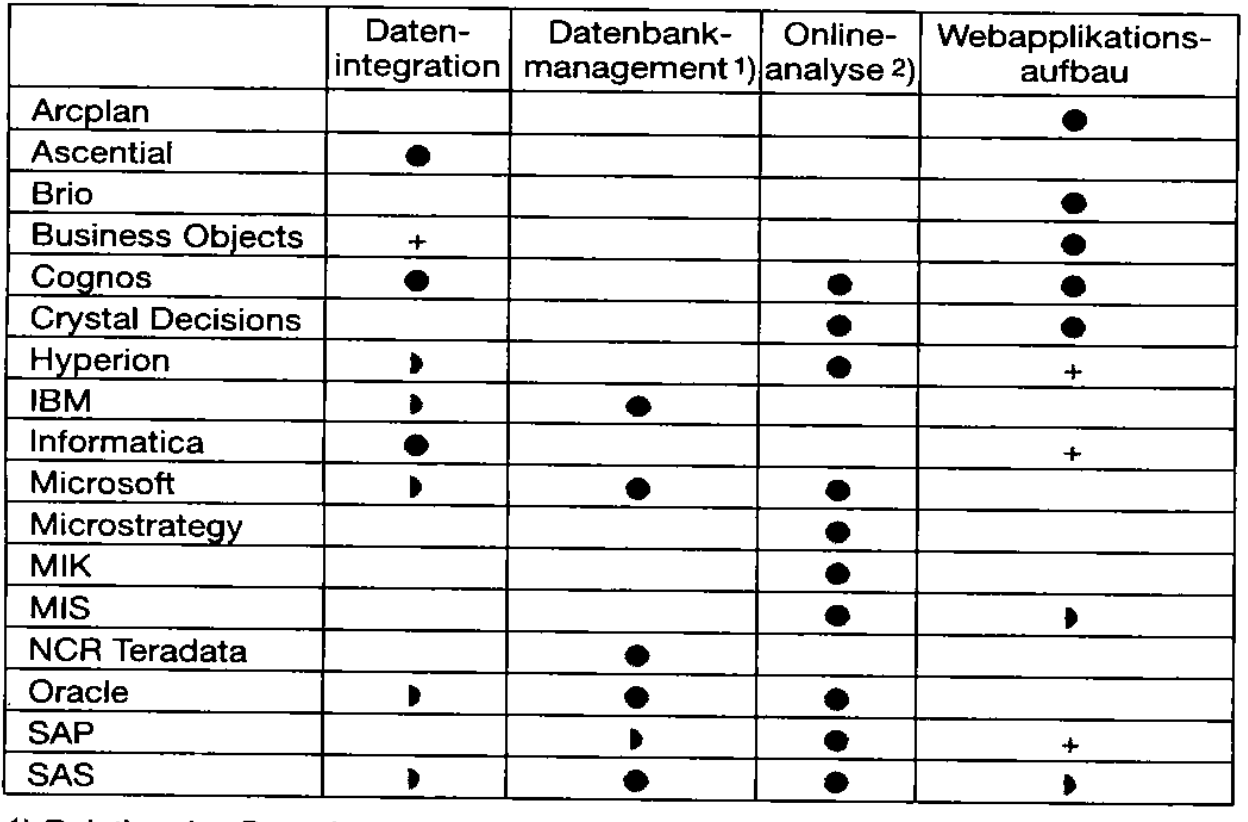

1) Relationales Datenbank-Management-System (RDBMS)

2) Online Analytical Processing (OLAP), Datenbank oder explizites Werkzeug

SS 2007

### Literatur

**77**

- A. Bauer, H. Günzel: **Data Warehouse Systeme**. Architektur, Entwicklung, Anwendung. dpunkt.verlag, 2001.
- W. Lehner: **Datenbanktechnologie für Data-Warehouse-Systeme**. dpunkt.verlag, 2003.

# Anfragebearbeitung: SQL

**Beispiel SQL** SELECT <Felder>FROM <Tabellen>WHERE <Einschränkungen> GROUP BY <Gruppierungsfelder> HAVING <Gruppeneinschränkungen>■ Oder UPDATE <Tabelle>SET <Feld> = <Wert>WHERE <Einschränkungen>

# Anfragebearbeitung: SQL

### **Zum Aufwärmen:**

- SELECT Name, Vname, AVG(Note) AS **Schnitt**
- **FROM Klausuren, Schüler**
- WHERE Jahrgang = 1998
- AND Schüler.ID = Klausuren.SID
- GROUPBY Name, Vname
- HAVING Schnitt > 4.0
- Was macht diese Anfrage?